#### Linguaggio SQL

 $\bullet$  Il linguaggio SQL (Structured Query Language) è il linguaggio standard per la definizione, manipolazione e interrogazione delle basi di dati relazionali

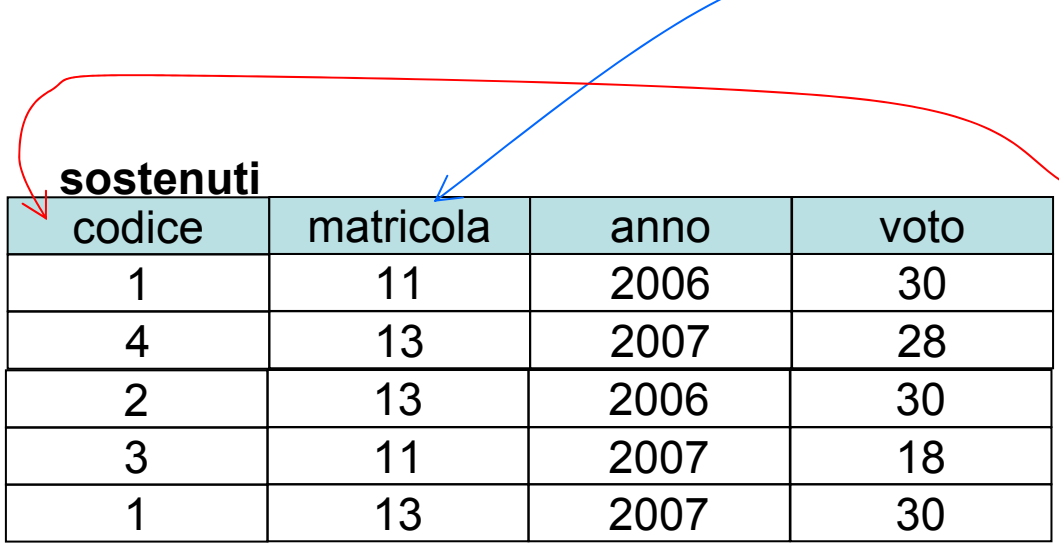

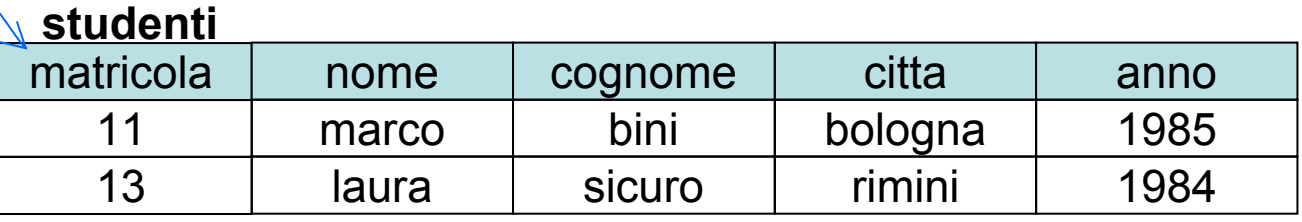

**esami**

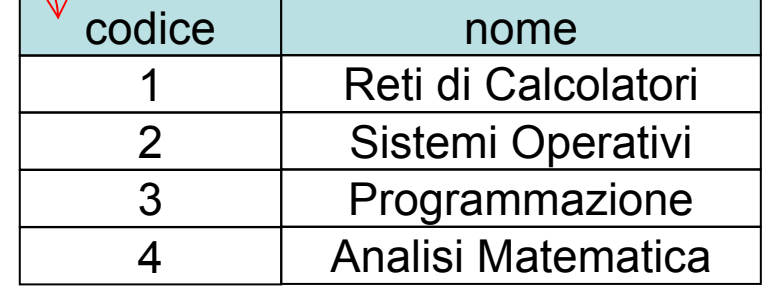

#### Semantica di Query SQL – SELECT/FROM/WHERE

Come il DBMS processa una query SQL di tipo SELECT per ottenere il risultato

- • 1. Per utilizzare piu' tabelle congiuntamente (join) si esegue il **prodotto cartesiano** delle tabelle coinvolte (se c'e' una sola tabella, il prodotto cartesiano non viene effettuato)
- 2. Si **selezionano** le righe (tuple) sulla base del predicato della clausola Where
- • 3. Si **proietta** sugli attributi della target list linguaggio SQL (Structured Query Language) è il linguaggio standard per la definizione, manipolazione e interrogazione delle basi di dati relazionali

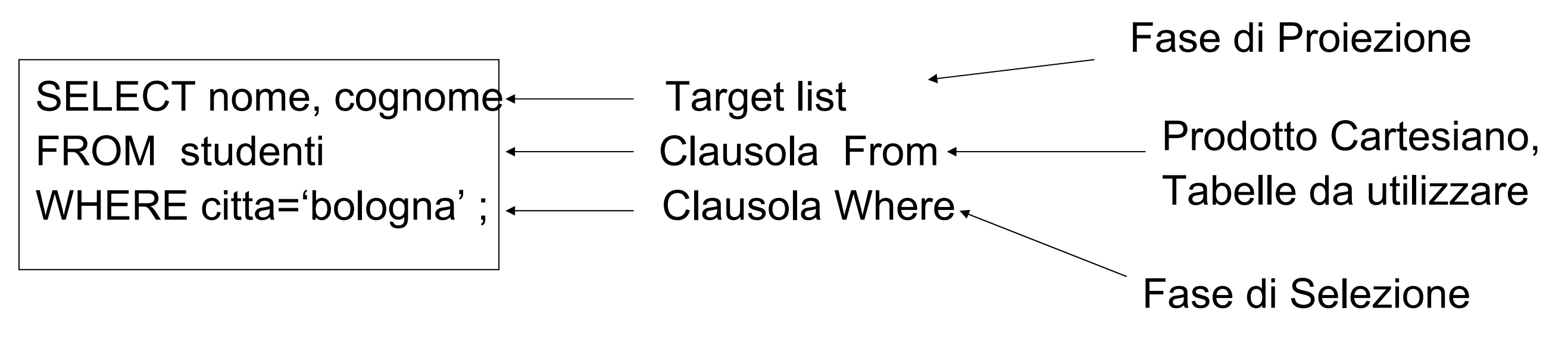

### Un esempio di come si ottiene il risultato di Query select

0. la query Select si cercano nome e cognome degli studenti (anche ripetuti) che hanno ottenuto dei voti 30

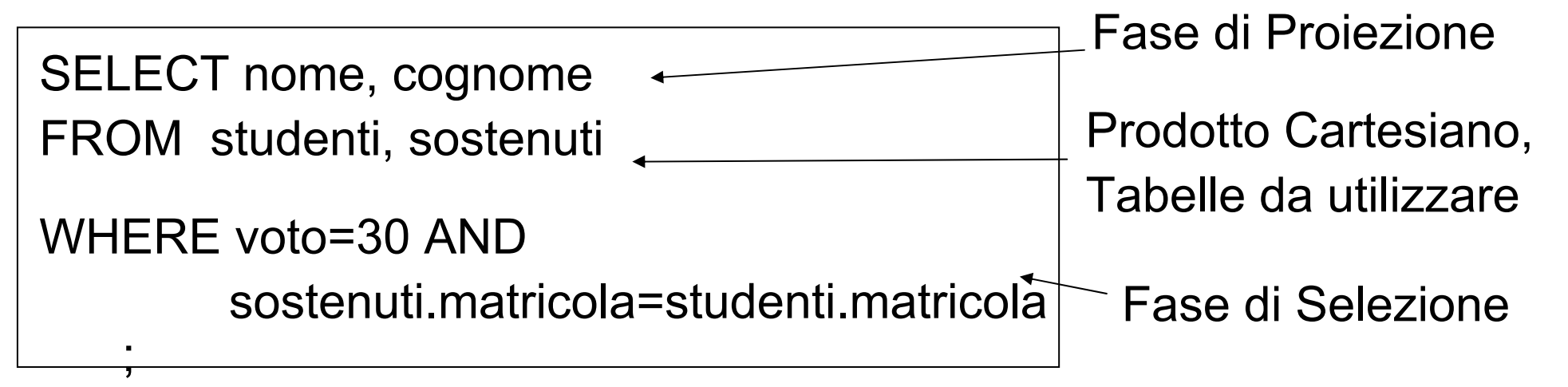

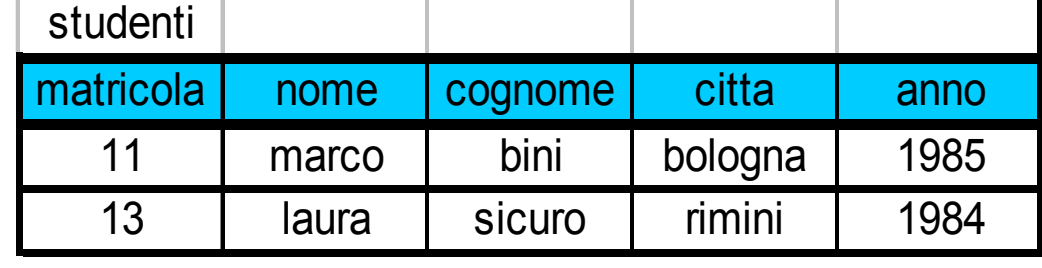

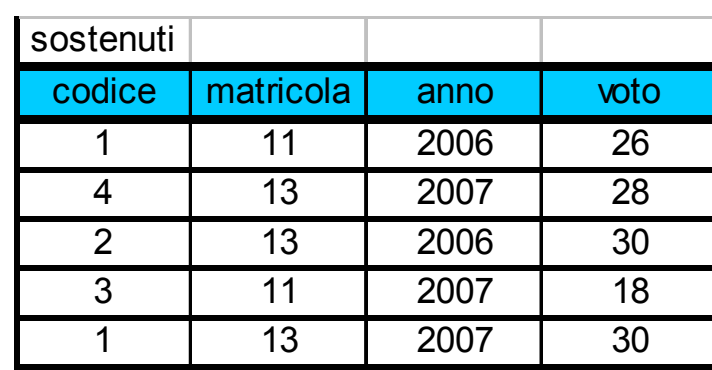

1.1. le tabelle da usare per il join

#### 1.2.

il **prodotto cartesiano delle tabelle**, è una tabella le cui righe sono formate dall'unione di una riga di ciascuna tabella da utilizzare, Ciascuna riga di ciascun tabella viene unita a ciascuna riga dell'altra tabella

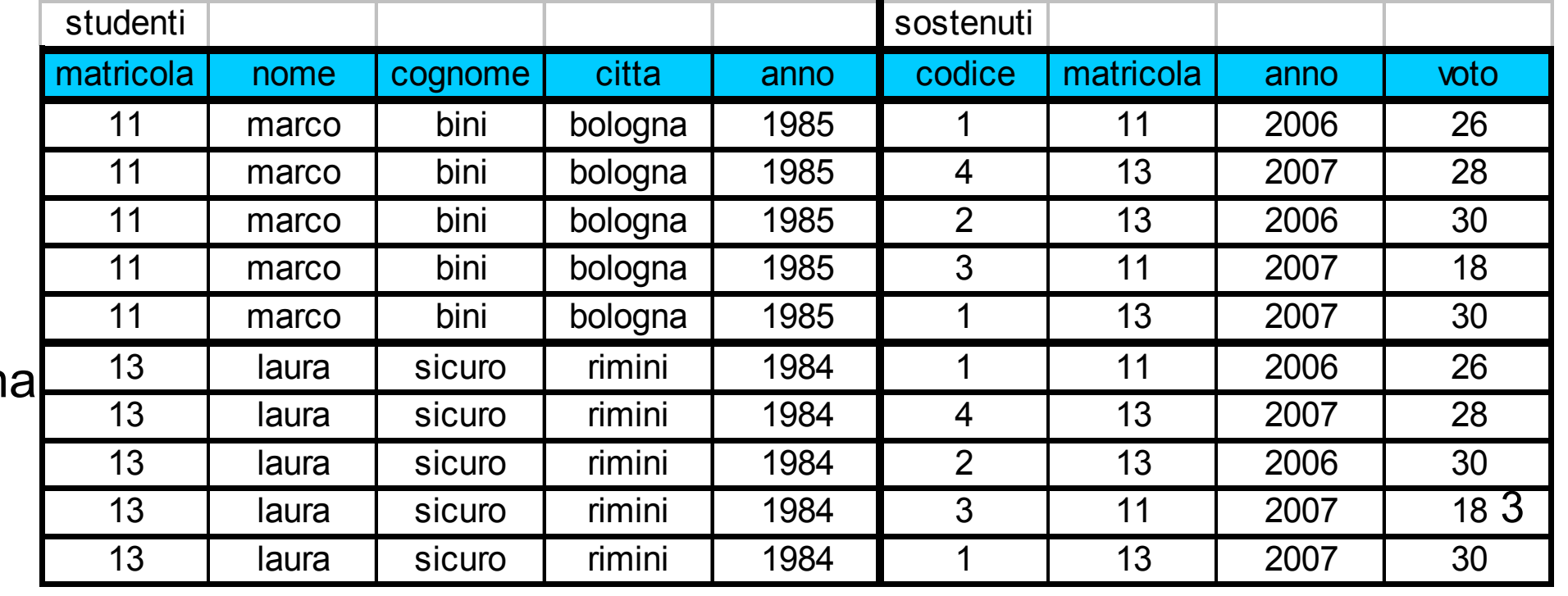

## Un esempio di come si ottiene il risultato di Query select

2.1. la **selezione**, applico la prima condizione della clausola Where voto=30eliminando tutte le righe con Voto diverso da 30

2.2 selezioneapplico la seconda condizione della clausola **Where** sostenuti.matricola=studenti.matricola

3.1 Proiezione, considero solo gli attributi (campi) nome e cognome

3.2 Risultato finale

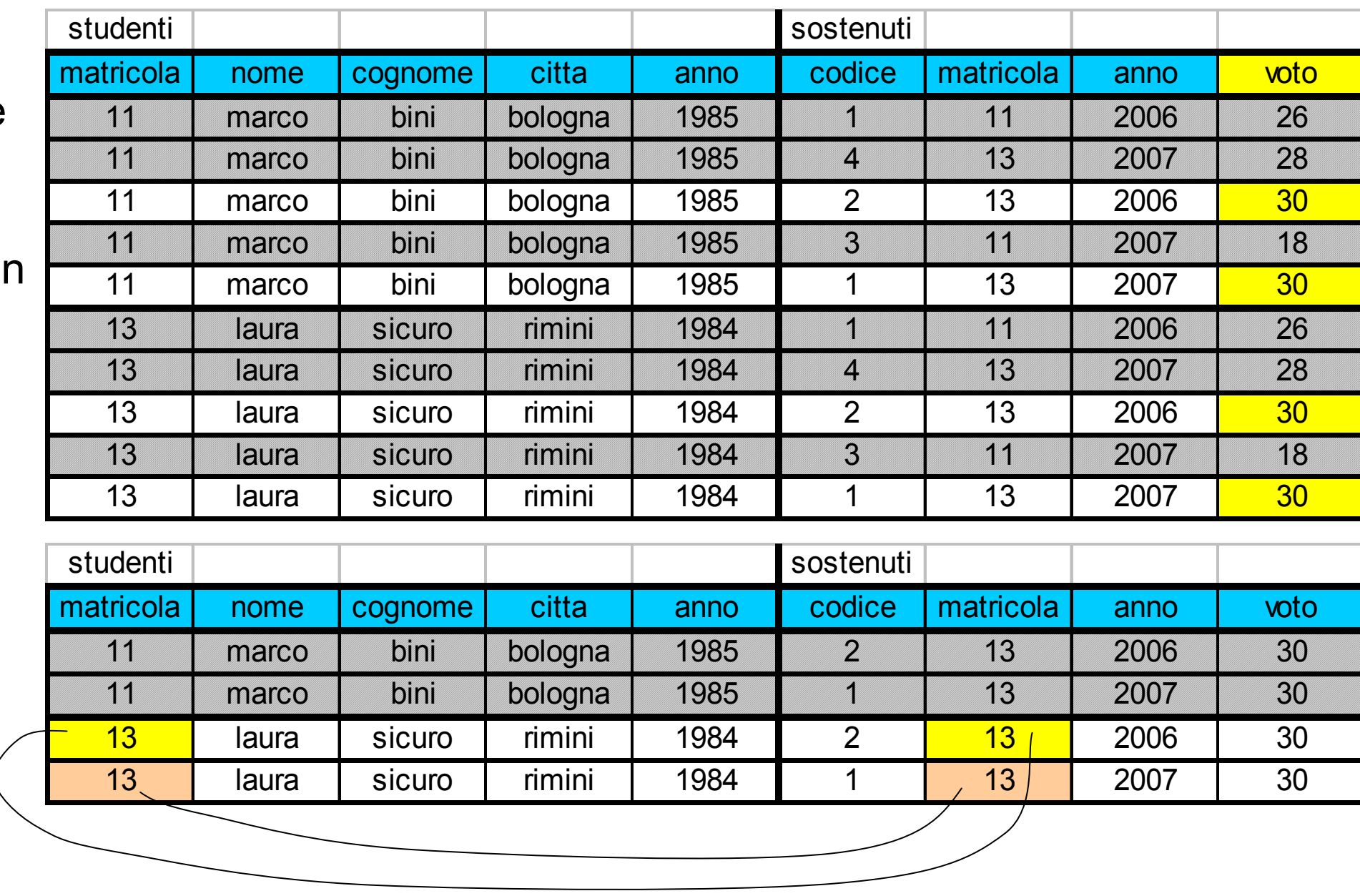

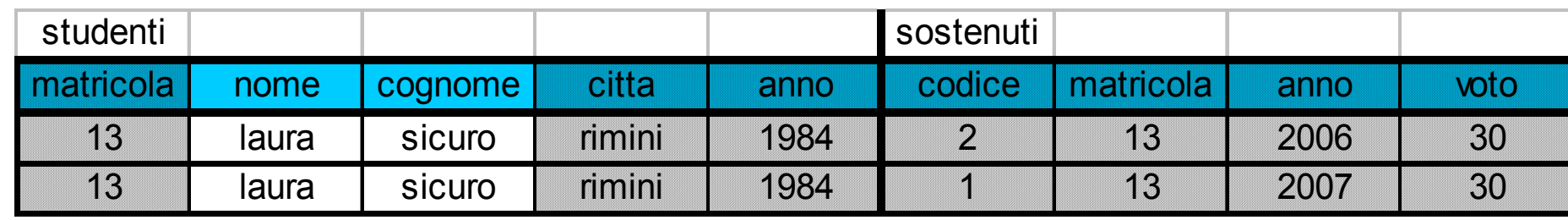

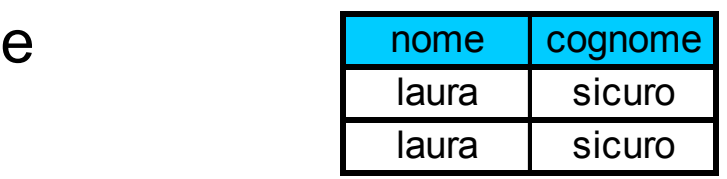

#### Formato Query SQL di tipo Select

Select:

SELECT Lista\_Attributi\_o\_Espressioni FROM Lista\_Tabelle [WHERE Condizioni\_Semplici] [GROUP BY Lista\_Attributi\_Di\_Raggruppamento] [HAVING Condizioni\_Aggregate]

[ORDER BY Lista\_Attributi\_Di\_Ordinamento]

#### DB-Impiegati

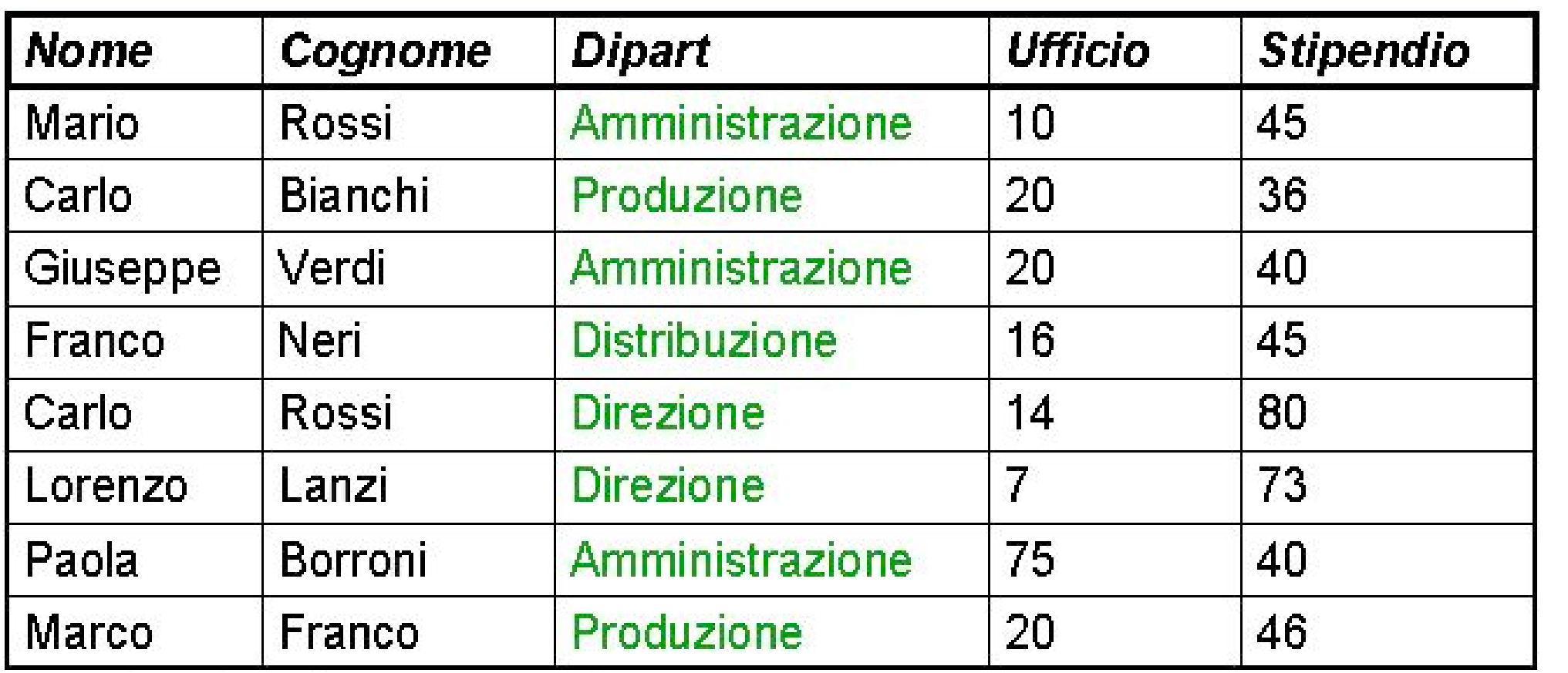

Impiegato

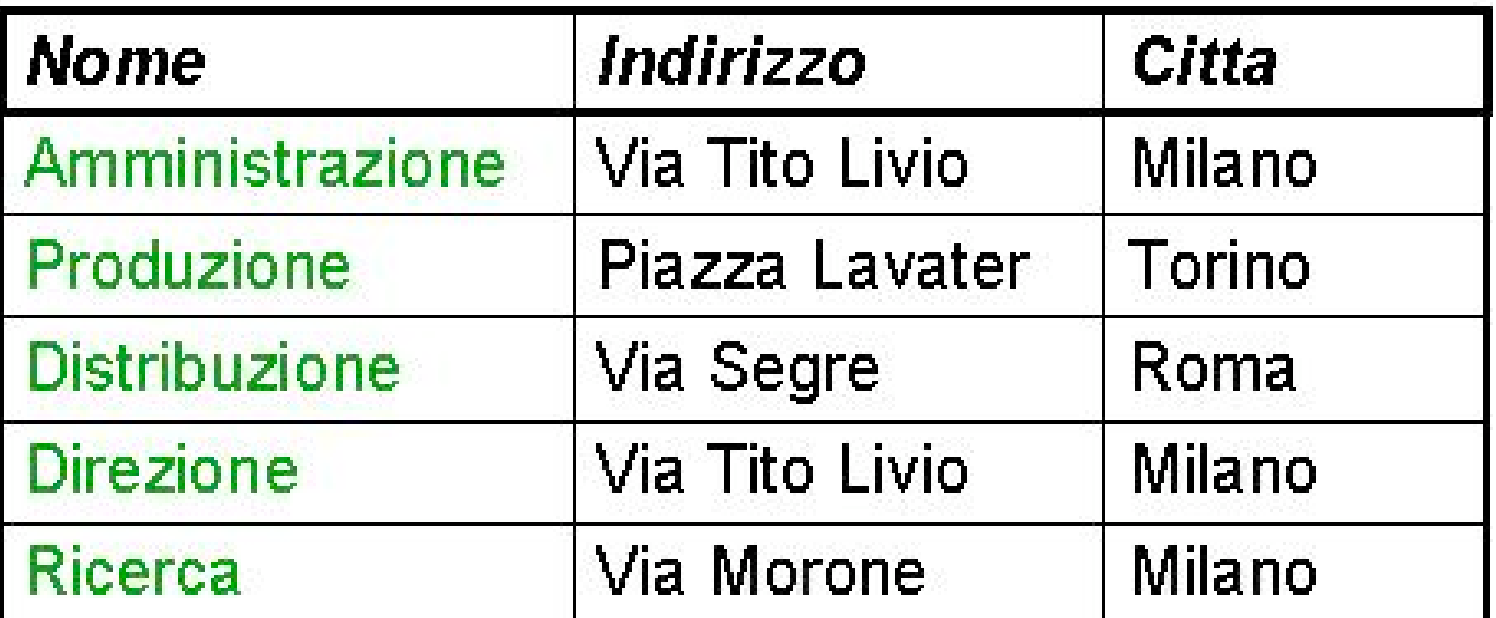

Dipartimento

#### Target list: selezione senza proiezione

SELECT \* FROM Impiegato WHERE Cognome = 'Rossi'

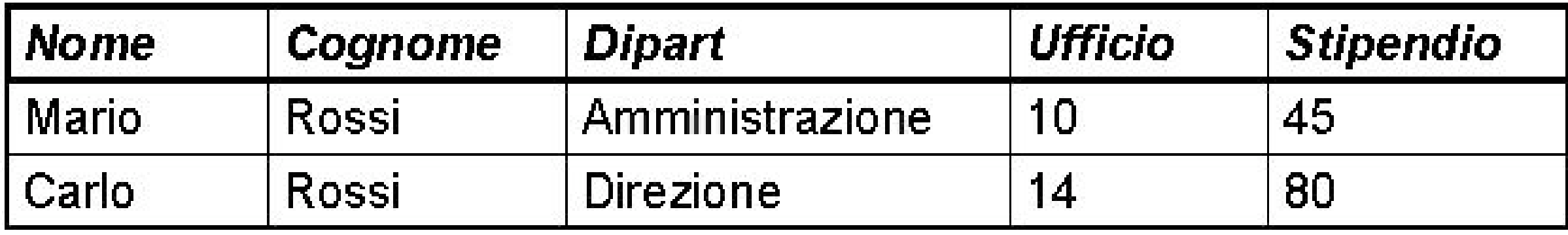

Target list: selezione con proiezione

SELECT Nome, Cognome, Stipendio FROM Impiegato WHERE Cognome = 'Rossi'

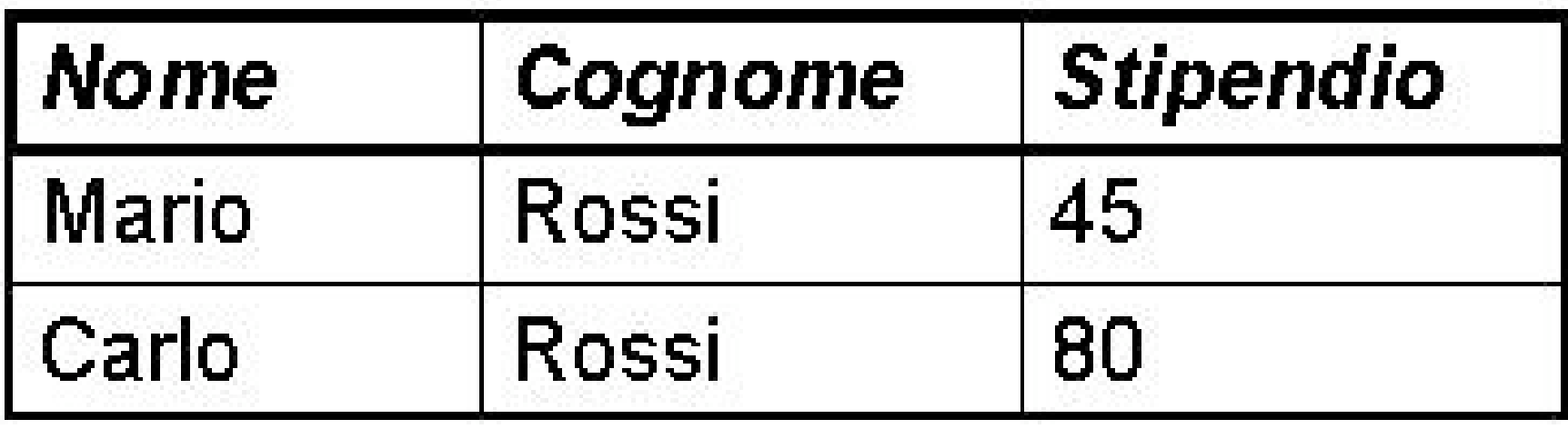

#### Target list: proiezione senza selezione

### SELECT Nome, Cognome FROM Impiegato

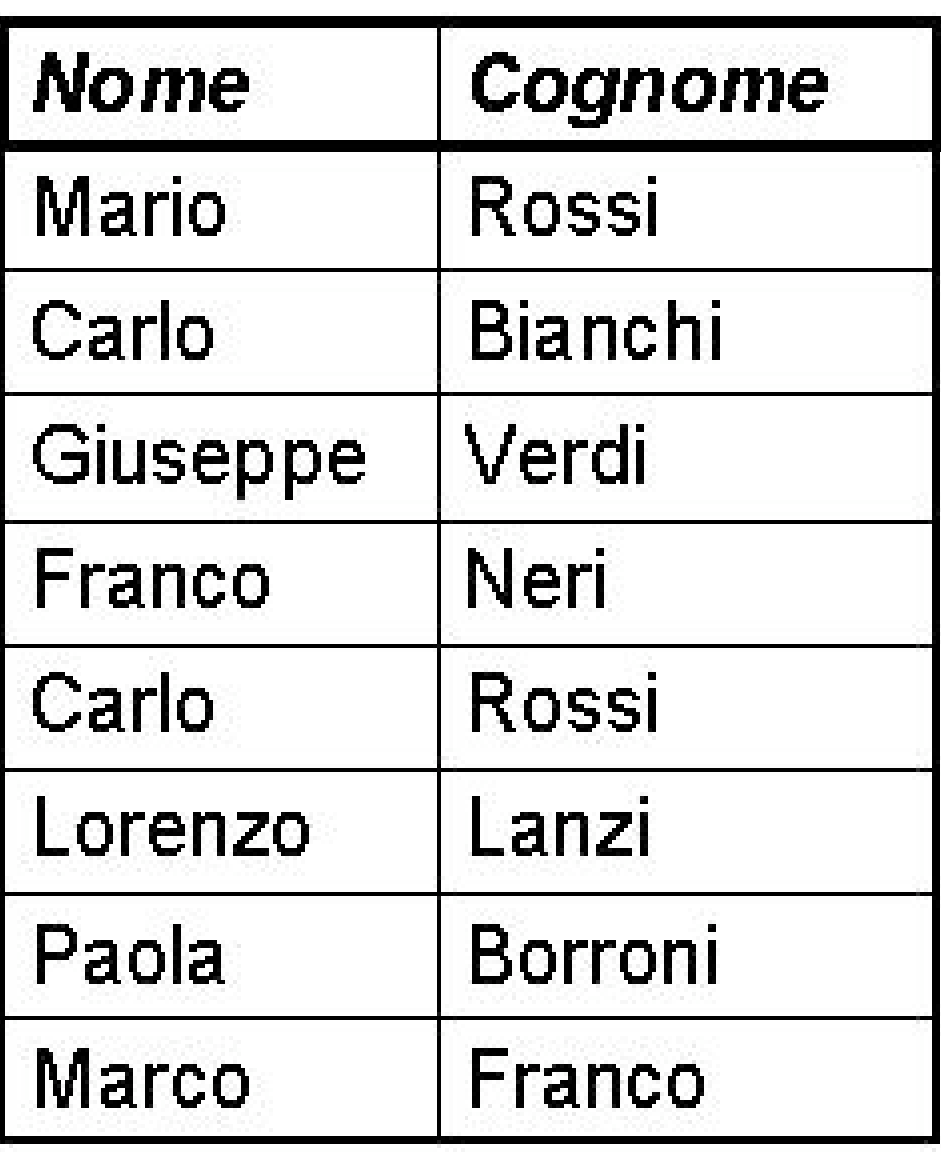

Target list: proiezione con/senza duplicati

# SELECT Cognome FROM Impiegato

## SELECT DISTINCT Cognome FROM Impiegato

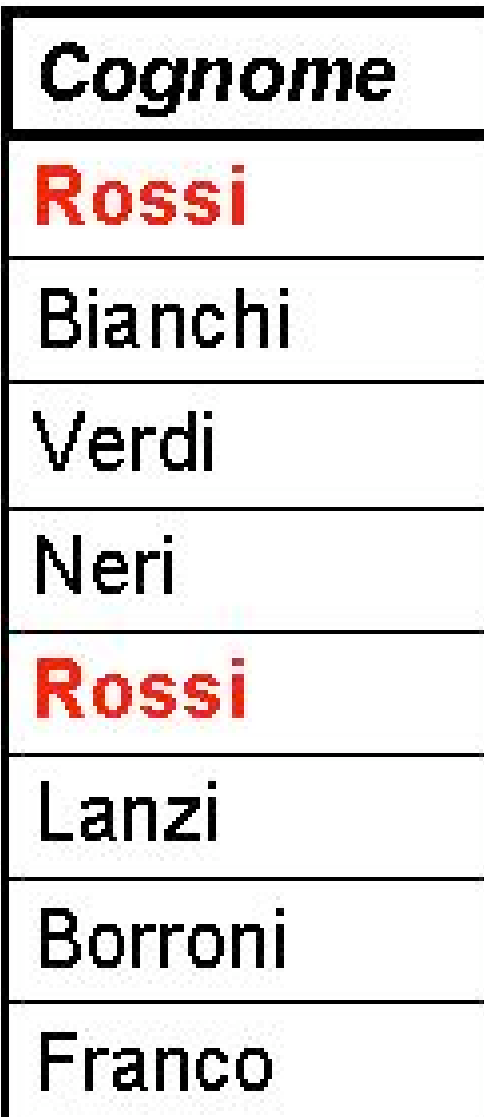

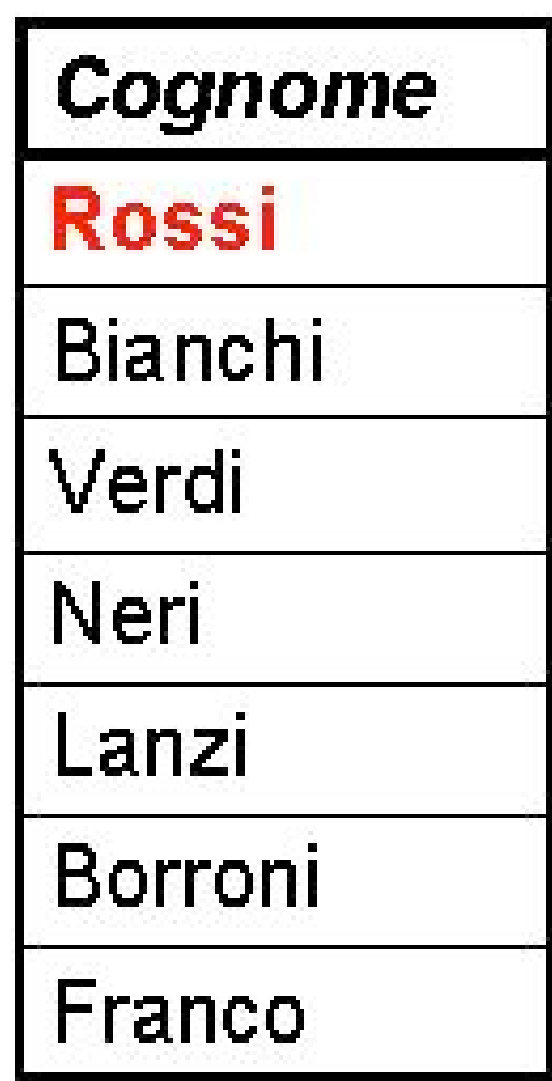

Target list: espressioni

SELECT Stipendio/12 As StipendioMensile FROM Impiegato WHERE Cognome = 'Bianchi'

> StipendioMensile 3.00

#### Clausola WHERE: disgiunzione

SELECT Nome, Cognome FROM Impiegato WHERE Dipart = 'Amministrazione' OR Dipart = 'Produzione'

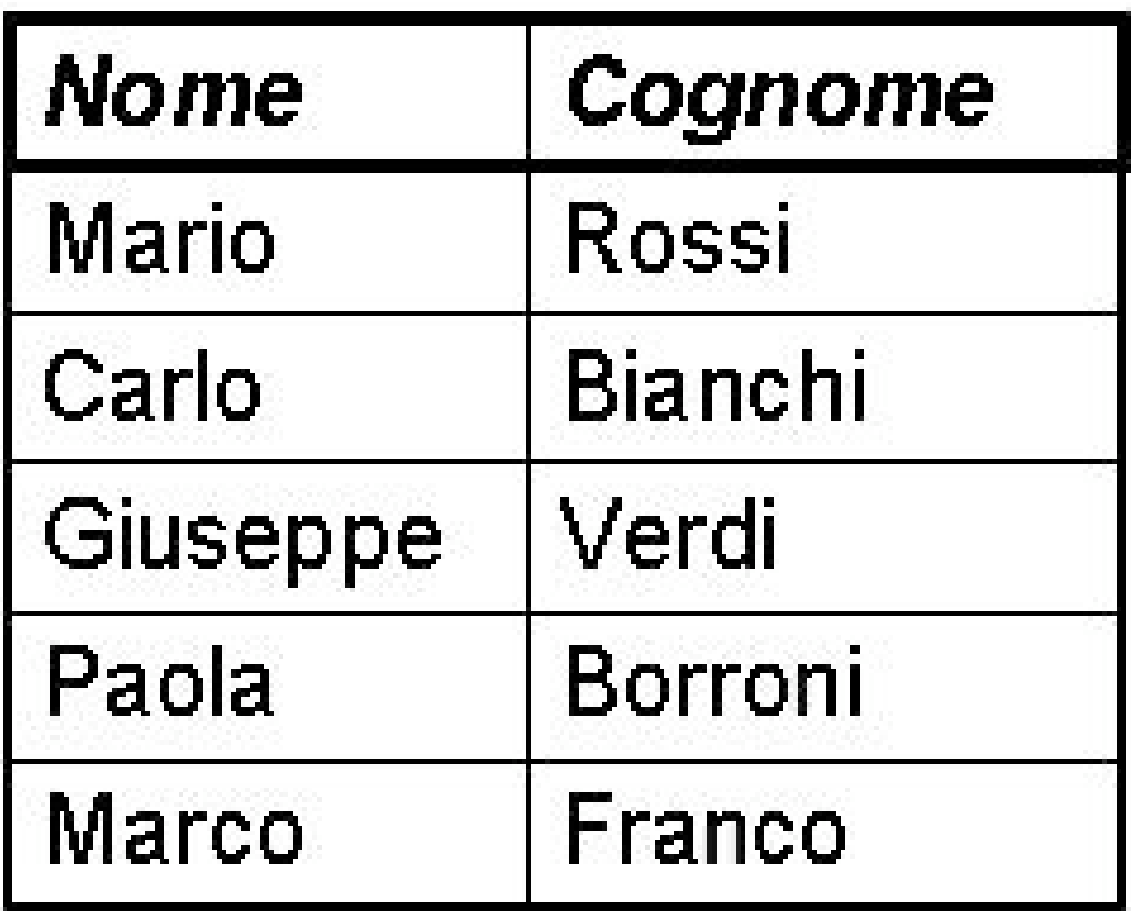

Clausola WHERE: condizione complessa (uso di parentesi)

SELECT Nome FROM Impiegato WHERE Cognome = 'Rossi' AND (Dipart = 'Amministrazione' OR  $Dipart = 'Produzione')$ 

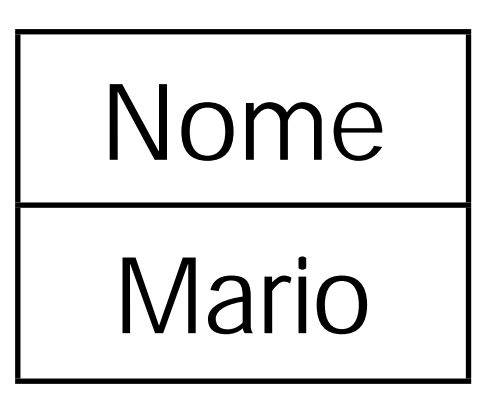

#### Clausola WHERE: operatore IN

SELECT Nome FROM Impiegato WHERE Cognome = 'Rossi' AND Dipart IN ('Amministrazione', 'Produzione')

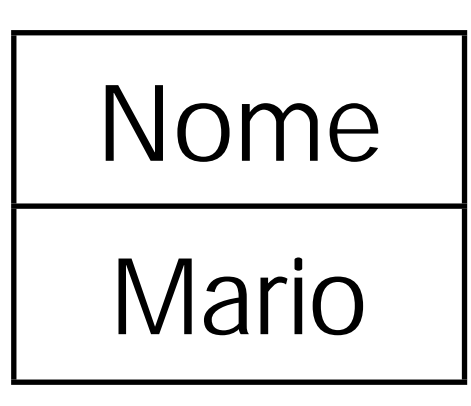

#### Clausola WHERE: operatore LIKE

SELECT \* FROM Impiegato WHERE Cognome LIKE '\_o%i'

• Un carattere qualsiasi

% Un stringa qualsiasi

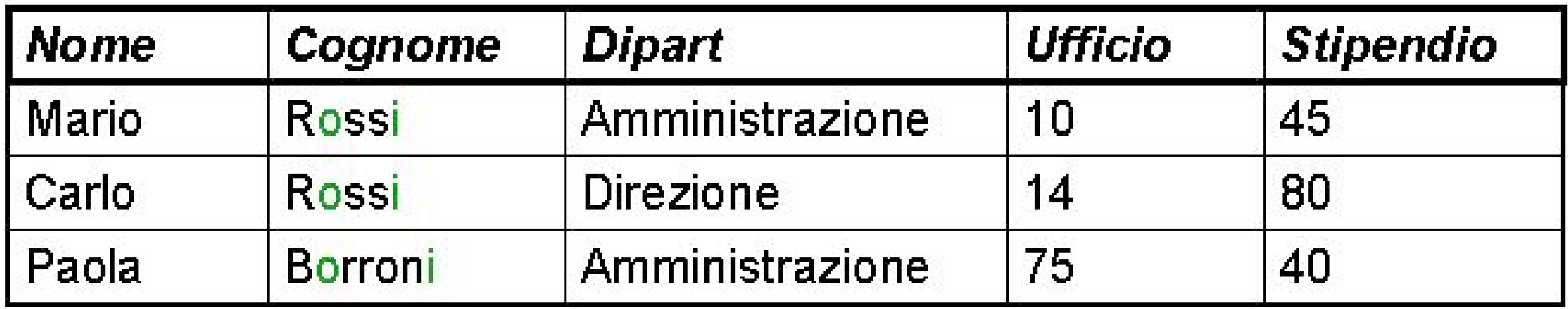

#### Clausola WHERE: operatore BETWEEN

SELECT \* FROM Impiegato WHERE Stipendio BETWEEN 40 AND 45

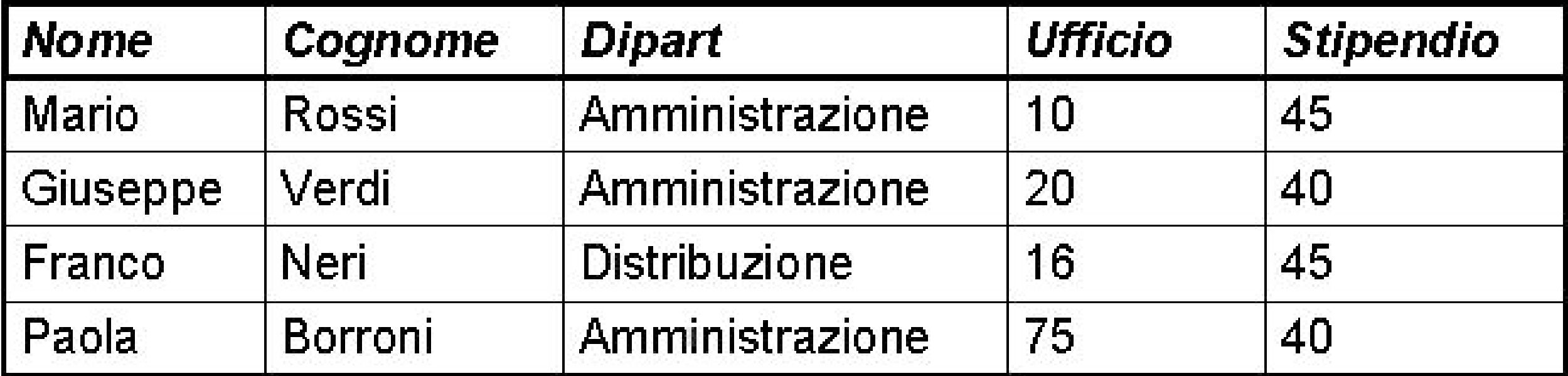

#### Clausola WHERE: valori nulli

"Impiegati che hanno o potrebbero avere uno stipendio minore di 50"

• N.B.: Vogliamo anche gli stipendi "nulli"

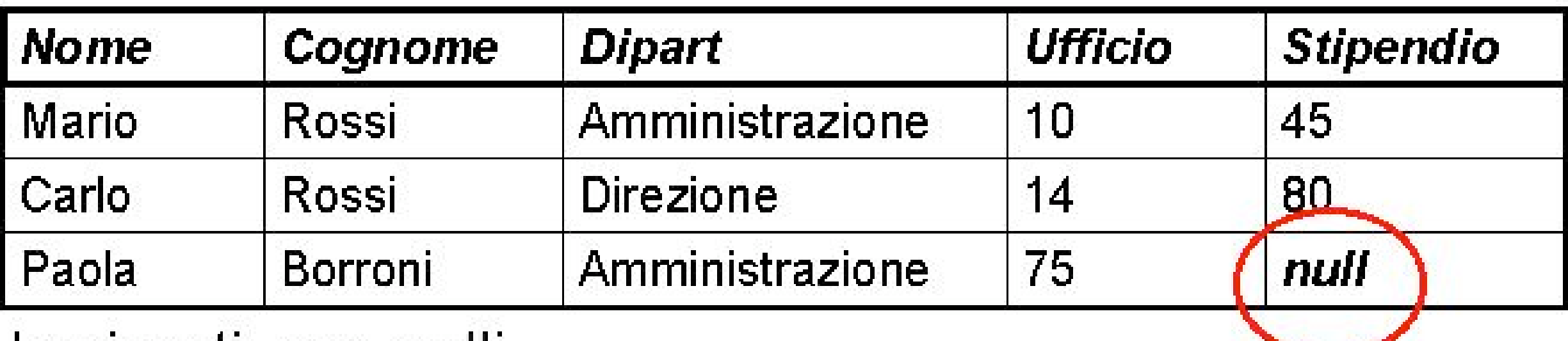

Implegati con nulli

#### Clausola WHERE: valori nulli

SELECT \* FROM Impiegati\_con\_nulli WHERE Stipendio < 50 or Stipendio IS NULL

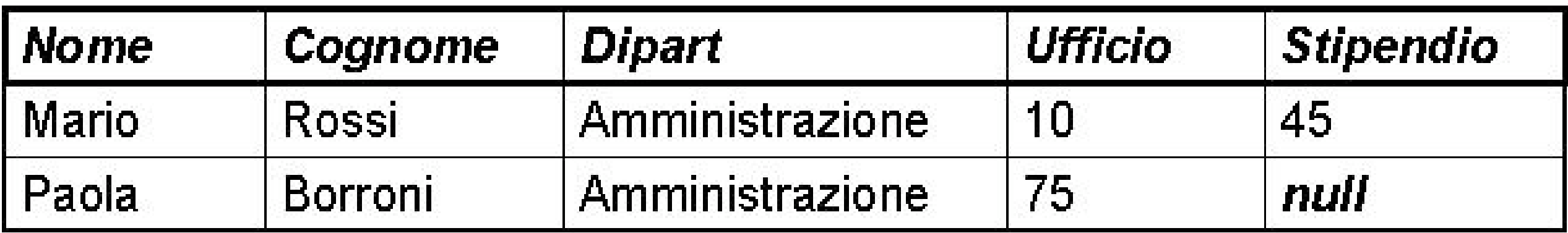

#### Ordinamento del risultato

- A differenza del modello relazionale, in cui le tuple non sono ordinate, le righe di una tabella possono esserlo - anche se solo al momento della presentazione all'utente.
- Talvolta la possibilità di ordinare il risultato di un'interrogazione è importante. Ad esempio, se si voglio gli stipendi in ordine dal minore al maggiore.
- SQL mette a disposizione la clausola ORDER BY

Ordinamento del risultato: esempio

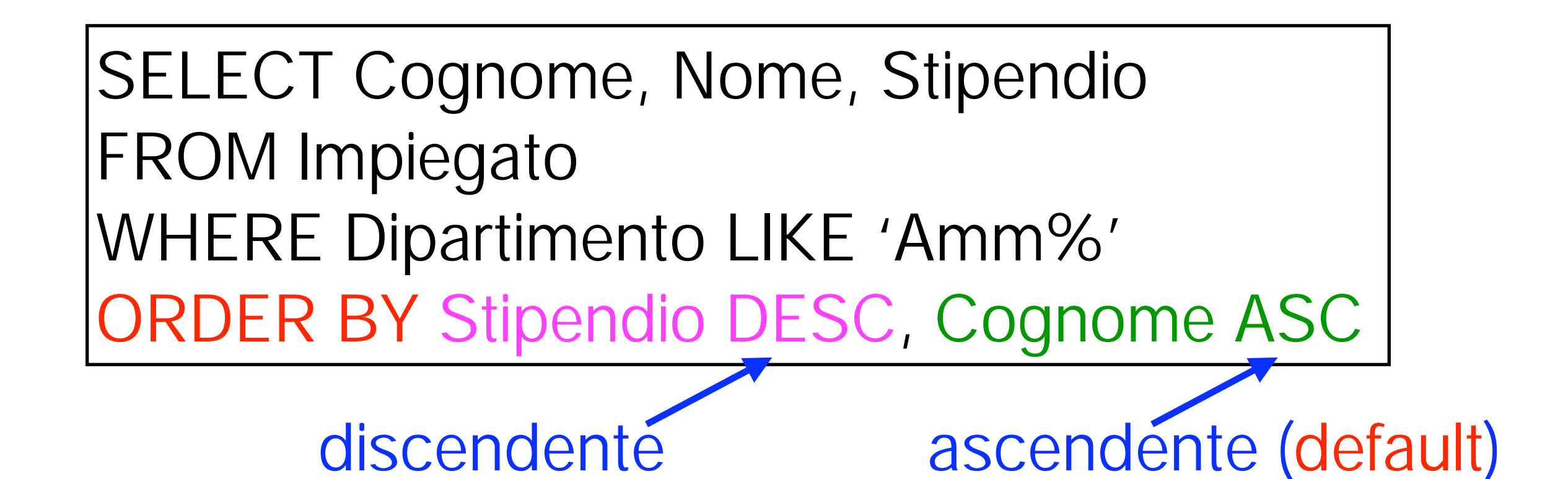

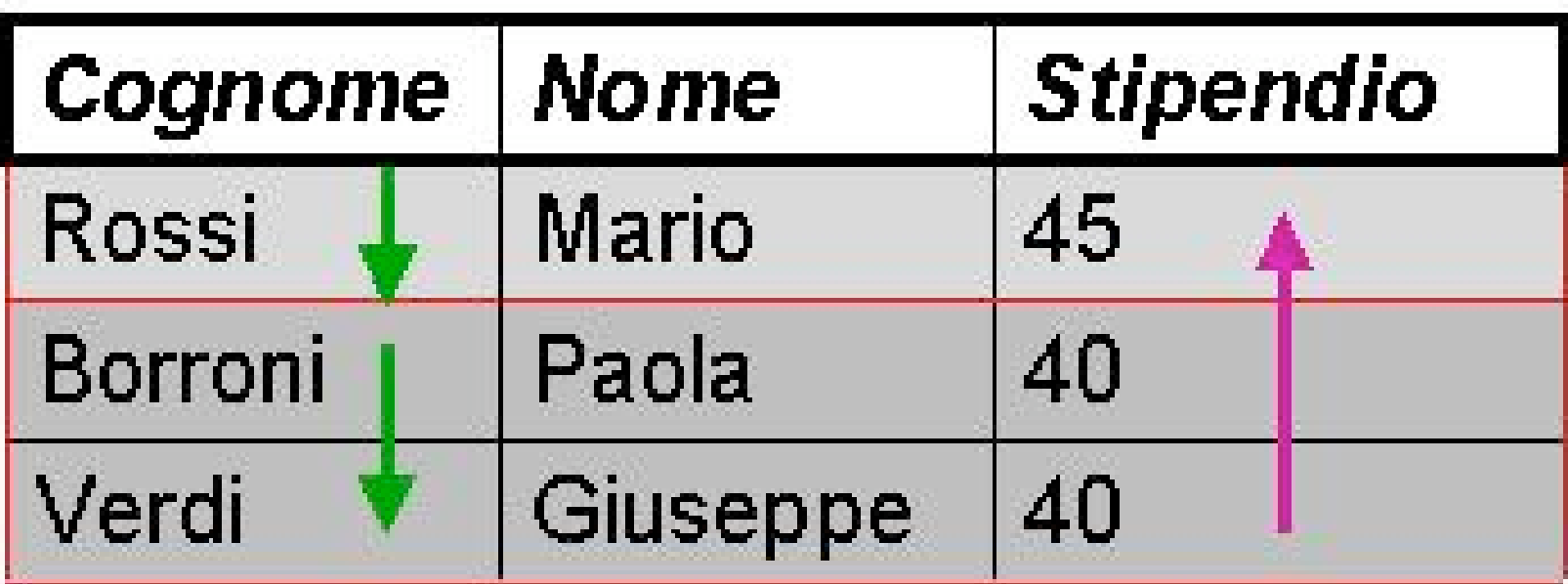

- Il JOIN è un operatore fondamentale, in quanto permette di utilizzare congiuntamente le informazioni contenute in più tabelle
- Un JOIN corrisponde a un prodotto cartesiano seguito da una selezione
- E' quindi possibile realizzare un JOIN tramite gli statement SQL visti finora, cioè FROM e WHERE, che permettono di compiere prodotti cartesiani e selezioni
- Esistono anche operatori specifici, ma non li vedremo

#### DB-Persone

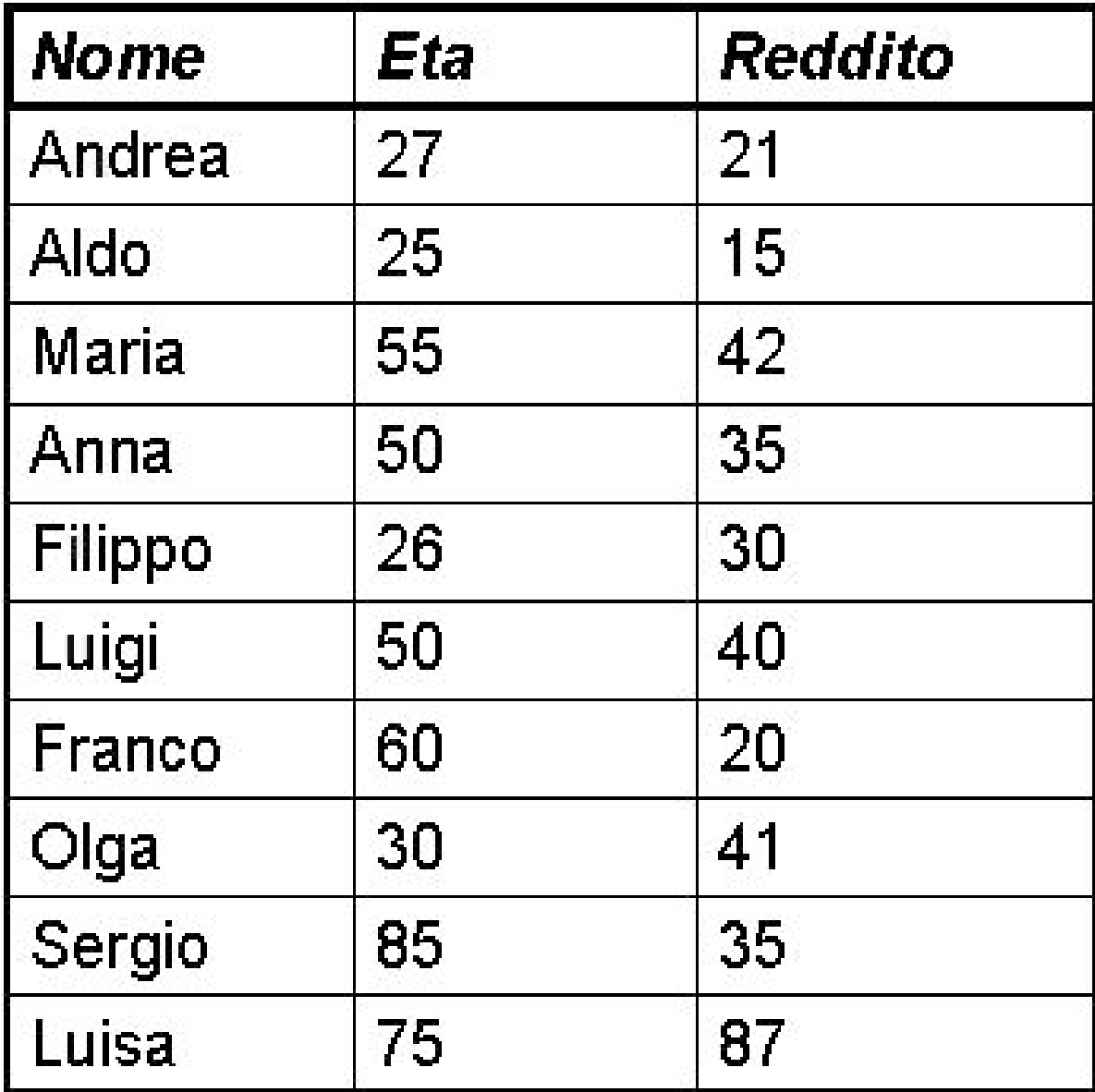

#### Persone Maternita

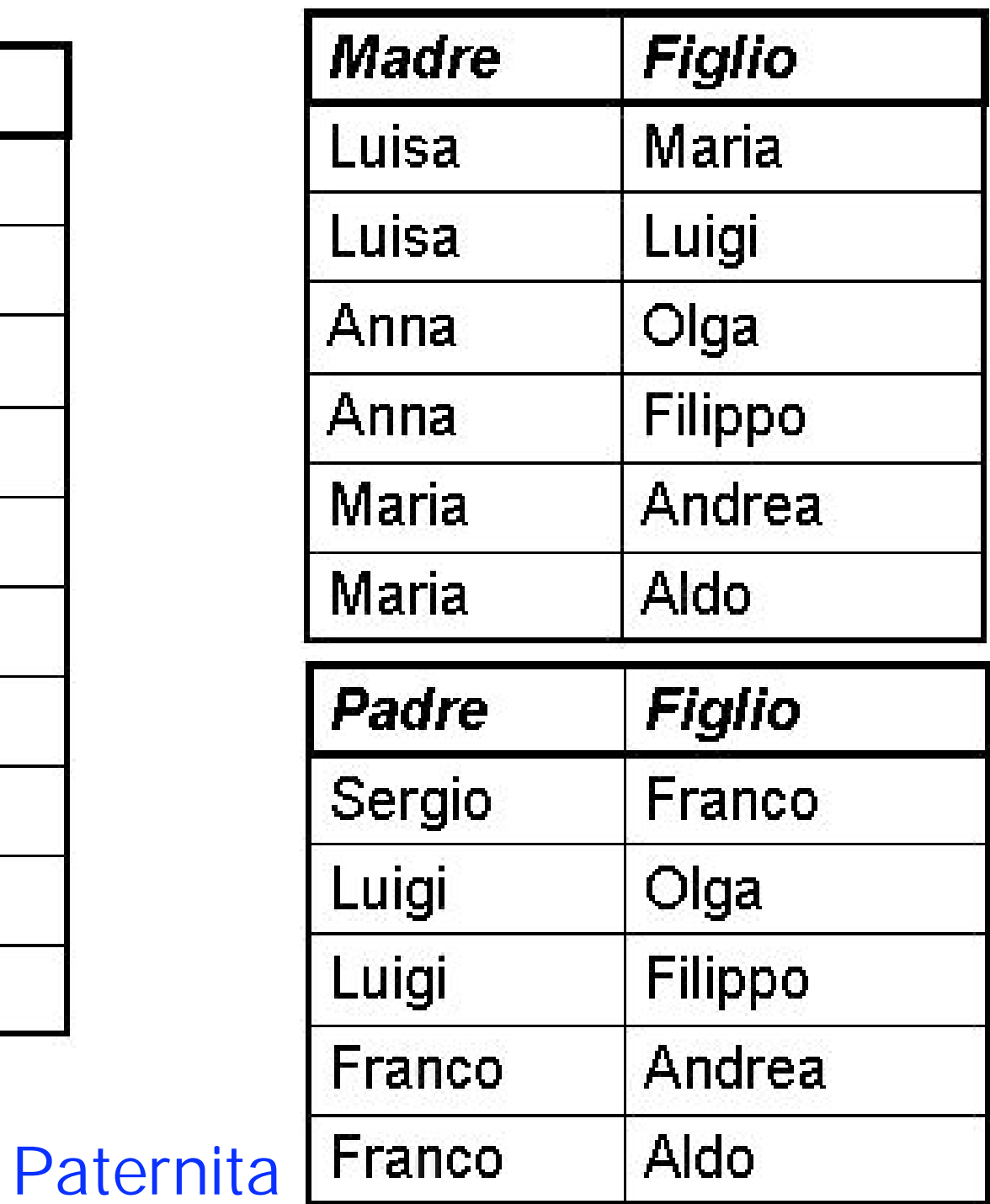

#### Prodotto cartesiano

• Il prodotto cartesiano di due o più tabelle si ottiene riportando le tabelle nella clausola From, senza clausola Where

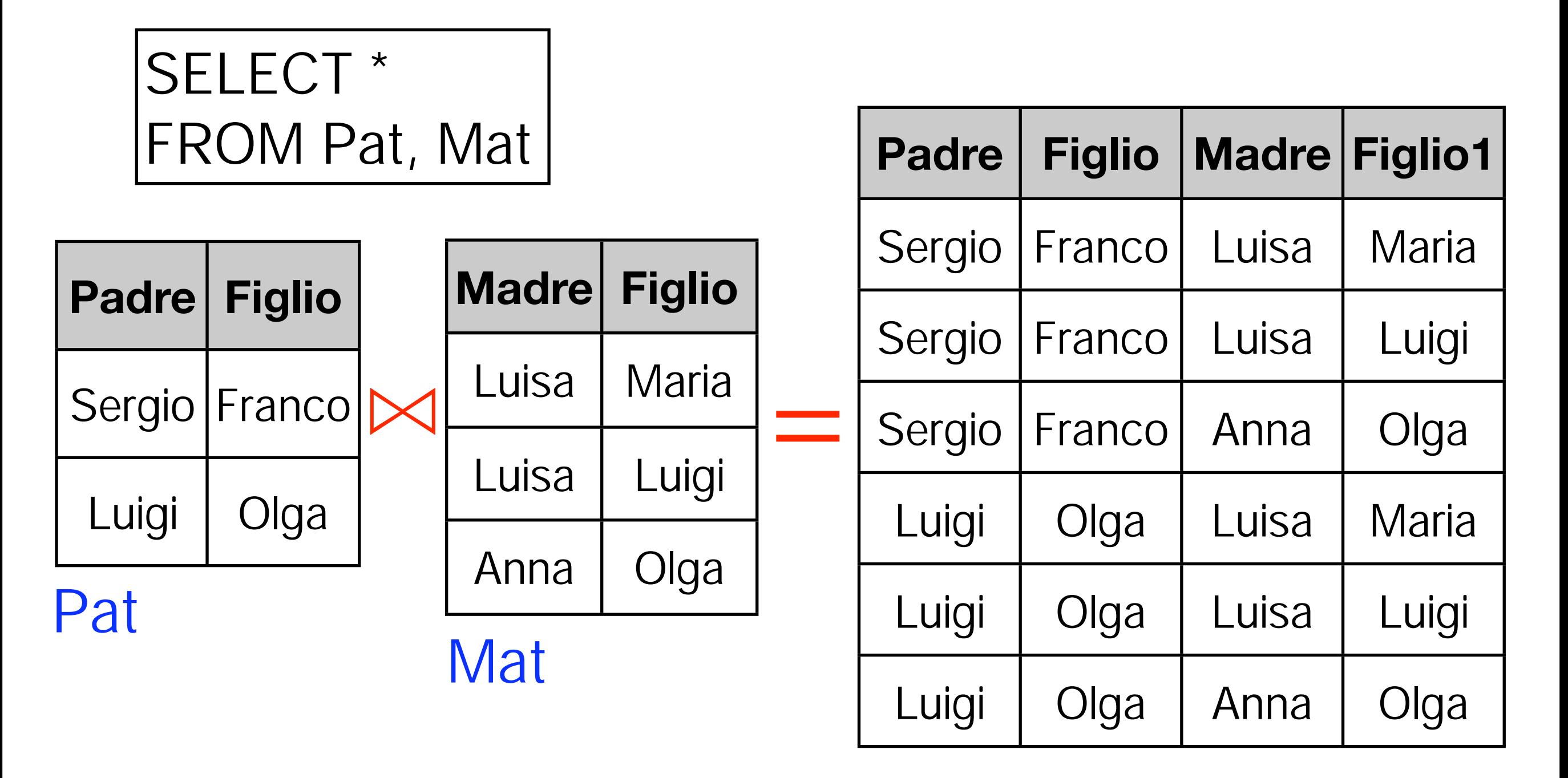

#### JOIN Implicito

• Query: "Padre e madre di ogni persona"

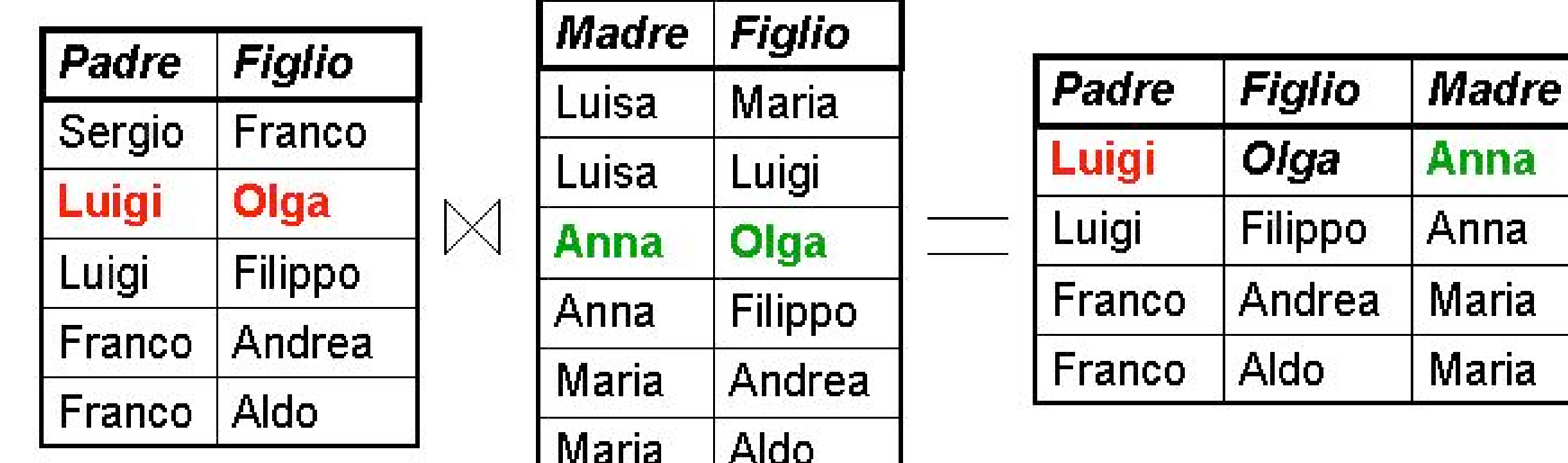

SELECT Padre, Paternita.Figlio, Madre FROM Paternita, Maternita WHERE Paternita. Figlio = Maternita. Figlio

Anna

#### Esempio: Selezione, Proiezione e JOIN

• Query: "I padri di persone che guadagnano più di venti milioni"

SELECT distinct Padre FROM Paternita, Persone WHERE Figlio = Nome AND Reddito > 20

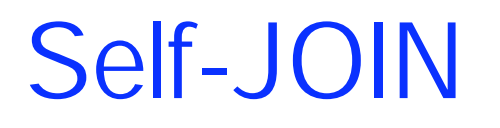

- Nel JOIN tra una tabella e se stessa occorre necessariamente utilizzare dei sinonimi (alias) per distinguere le diverse occorrenze della tabella
- Query: "Le persone che guadagnano più dei rispettivi padri. Mostrare nome, reddito e reddito del padre"

SELECT F.Nome, F.Reddito, P.Reddito FROM Paternita, Persone F, Persone P WHERE Figlio = F.Nome AND P.Nome = Padre AND F.Reddito > P.Reddito

#### Stessa cosa, con ridenominazione del risultato

• Query: "Le persone che guadagnano più dei rispettivi padri. Mostrare nome, reddito e reddito del padre"

SELECT Figlio, F.Reddito AS Reddito, P.Reddito AS RedditoPadre, FROM Paternita, Persone P, Persone F WHERE Figlio = F.Nome AND P.Nome = Padre AND F.Reddito > P.Reddito

Operatori aggregati

#### DB-Impiegati

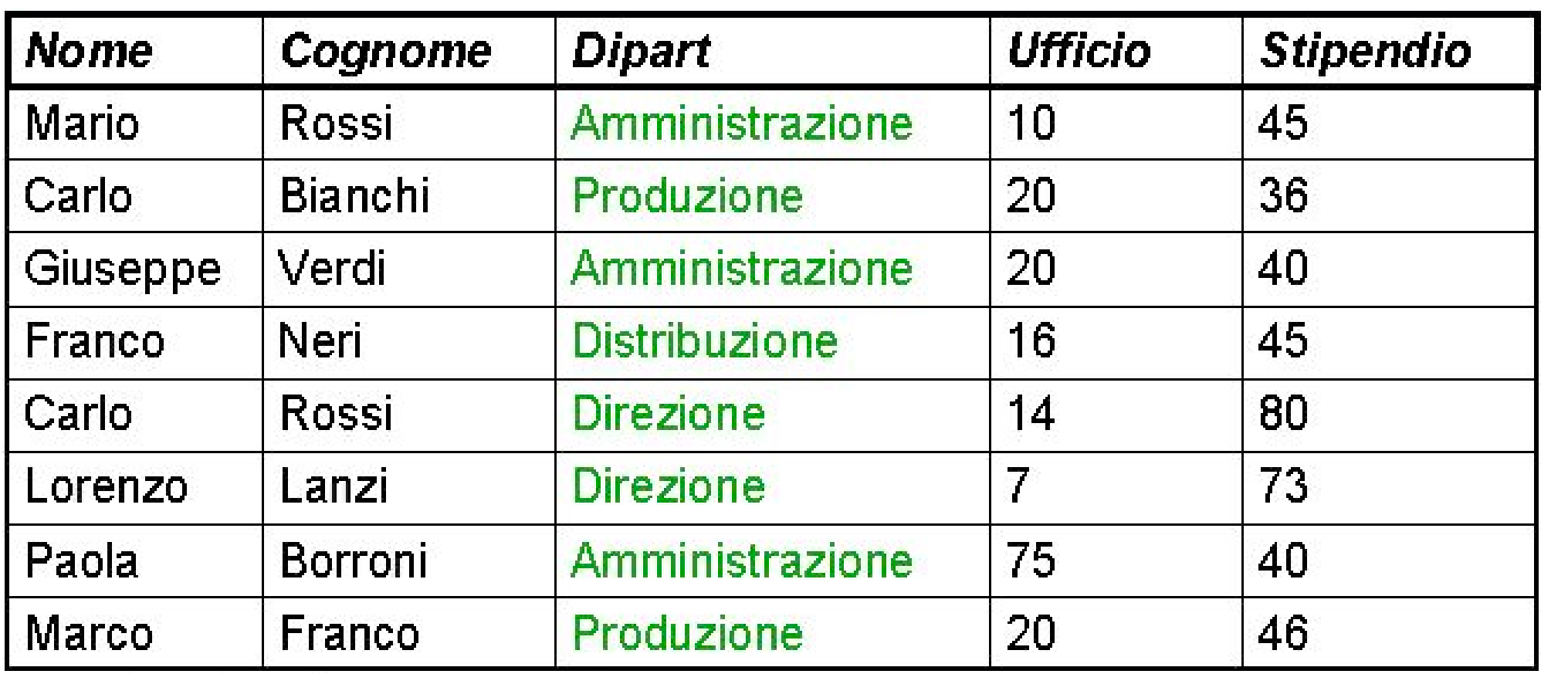

Impiegato

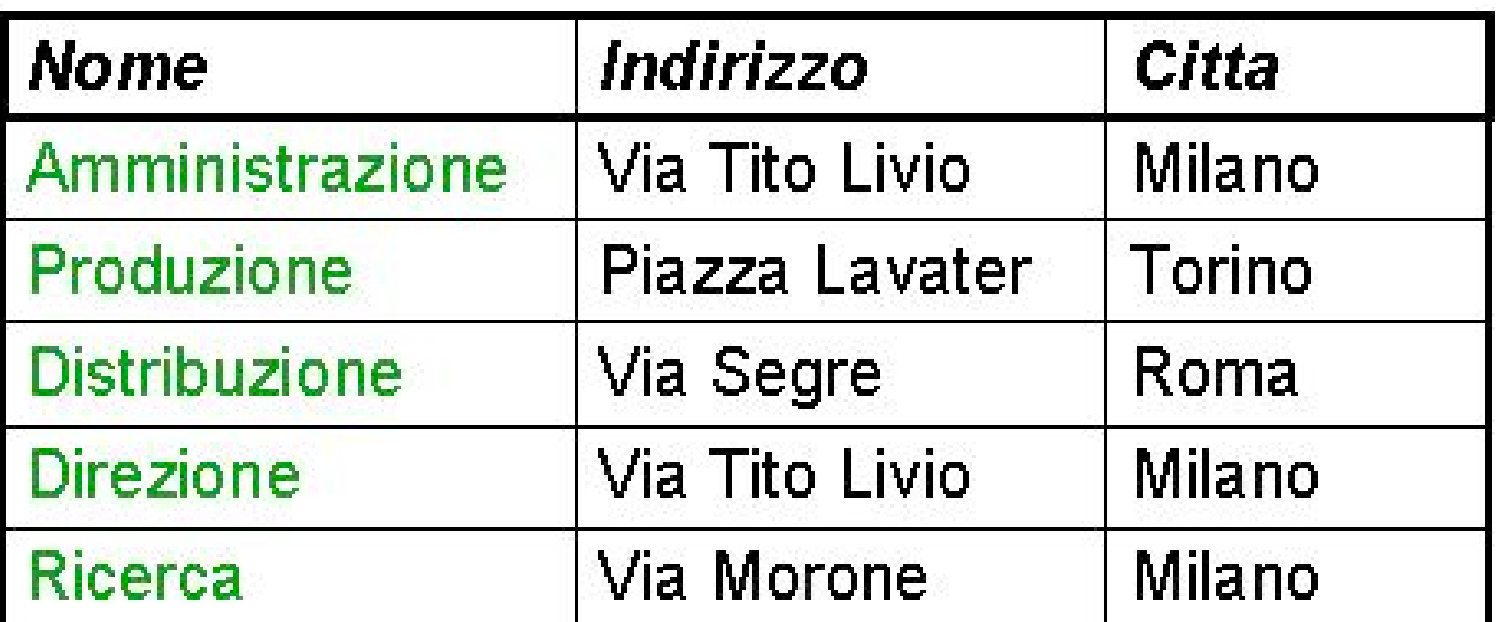

Dipartimento

#### Necessità di operatori su tuple

- Nelle interrogazioni viste finora le condizioni di selezione (clausola Where) venivano valutate su *ciascuna* riga *indipendentemente* da tutte le altre
- Si può ad esempio verificare quali dipartimenti hanno sede a Milano
- Ma non si può contarne il numero, perchè occorrerebbe valutare un insieme di righe

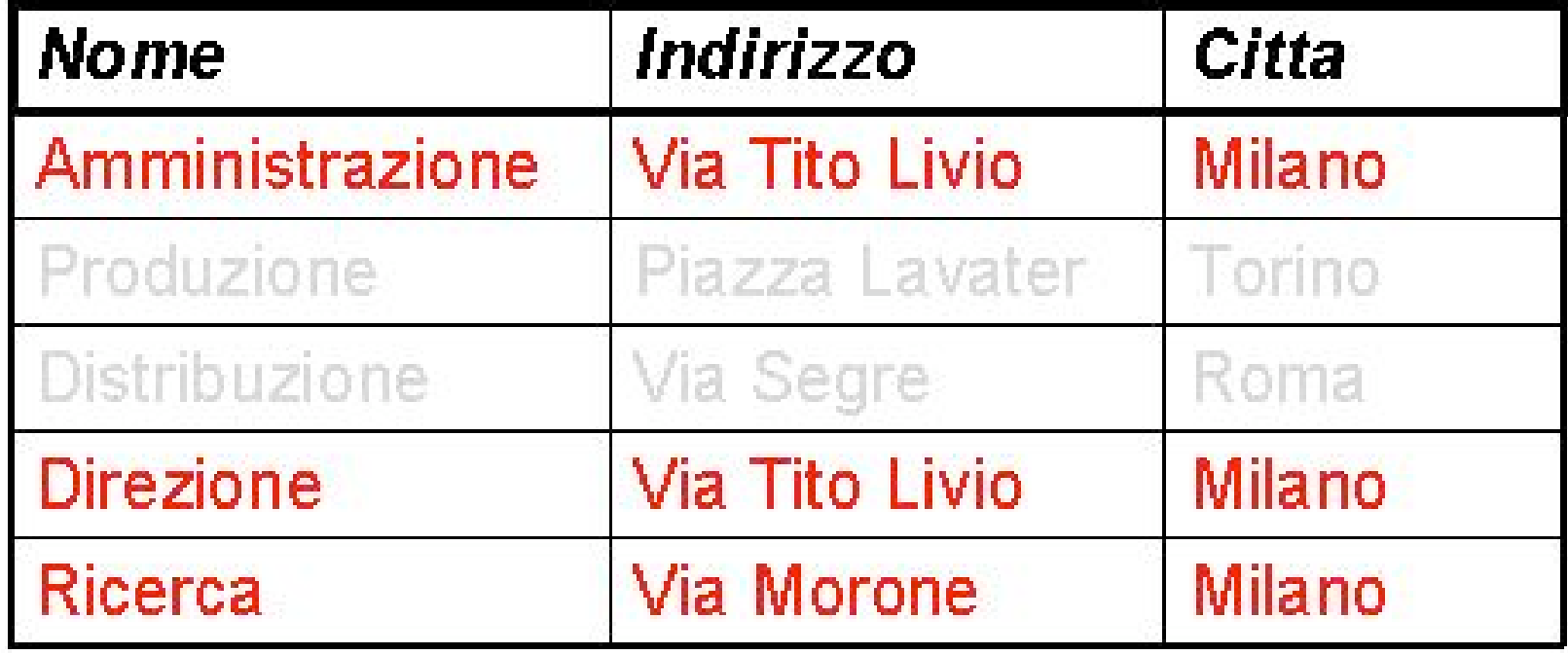

Esempio di operatore aggregato: count

SELECT count(\*) AS DipMilanesi FROM Dipartimento WHERE Citta = 'Milano'

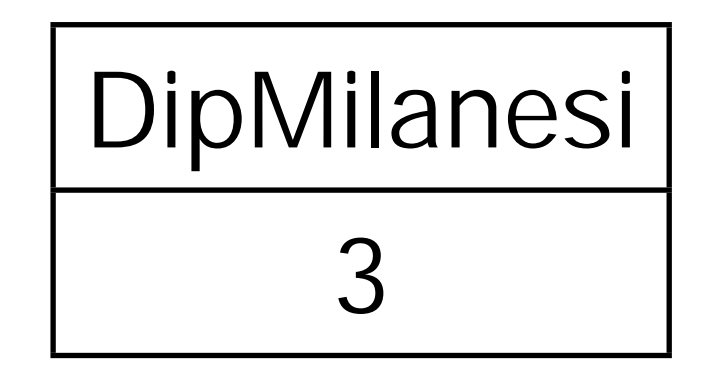

#### Valutazione di un operatore aggregato

• Vediamo come viene valutata la seguente interrogazione con operatore aggregato COUNT, che conta il numero di impiegati che lavorano in Produzione

> SELECT count(\*) AS numeroImpiegati FROM Impiegato WHERE Dipart = 'Produzione'

Valutazione di un operatore aggregato (1)

• Prima si valuta la query senza operatore aggregato

SELECT \* FROM Impiegato WHERE Dipart = 'Produzione'

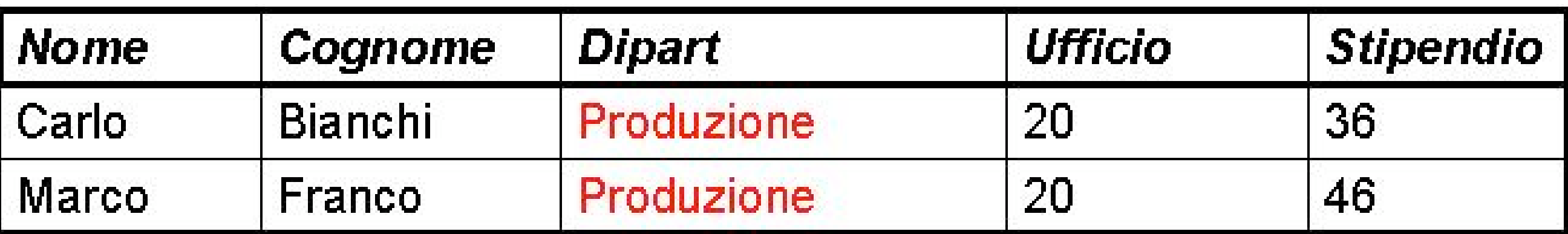

Valutazione di un operatore aggregato (2)

• Poi si considerano le tuple come un insieme

SELECT count(\*) AS numeroImpiegati FROM Impiegato WHERE Dipart = 'Produzione'

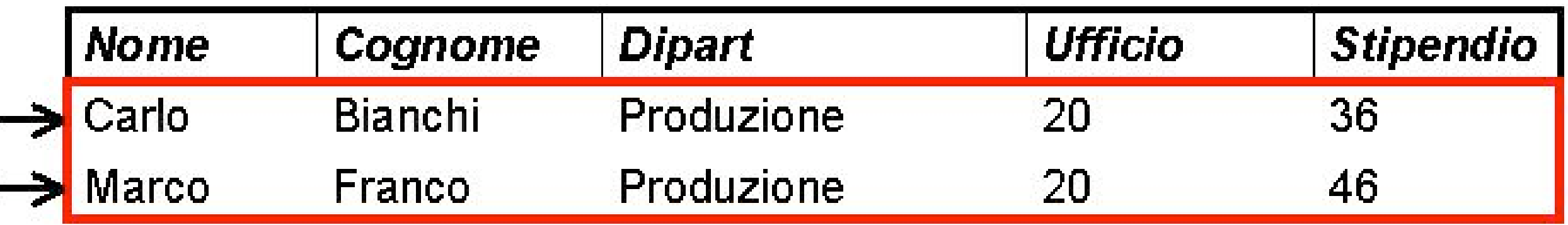

• N.B.: Count conta il numero di righe

#### L'operatore COUNT

• COUNT può anche riferirsi a singole colonne

SELECT count(\*) AS numeroImpiegati FROM Impiegato

#### **numeroImpiegati**

8

SELECT count(Stipendio) AS numeroStipendi FROM Impiegato

> **numeroStipendi** 8

#### L'operatore COUNT

• La valutazione si effettua esattamente allo stesso modo: prima la query senza COUNT...

> SELECT Stipendio FROM Impiegato

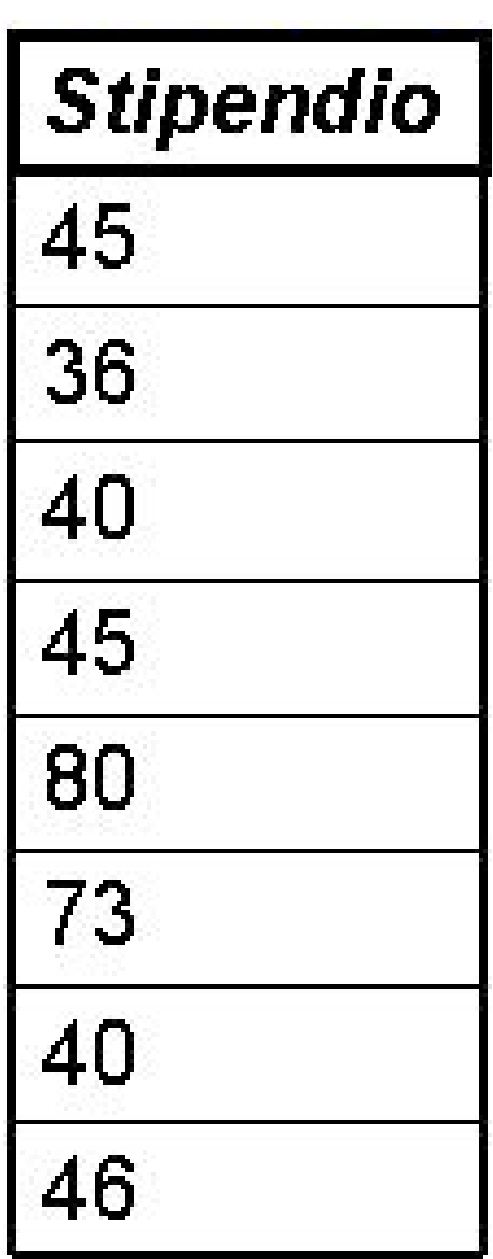

#### L'operatore COUNT

• ... quindi il conteggio dell'insieme di righe

SELECT count(Stipendio) AS numeroStipendi FROM Impiegato

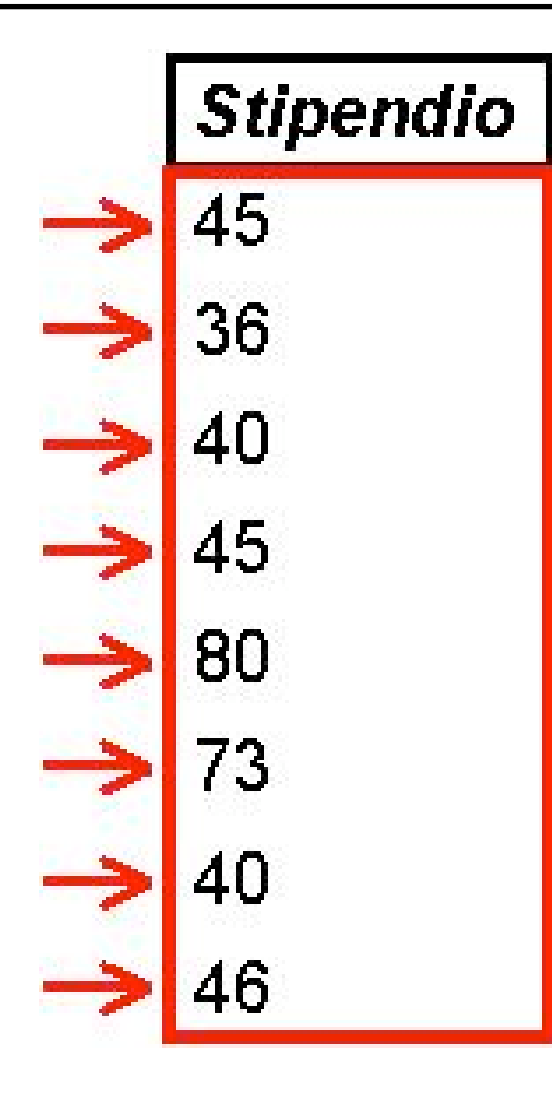

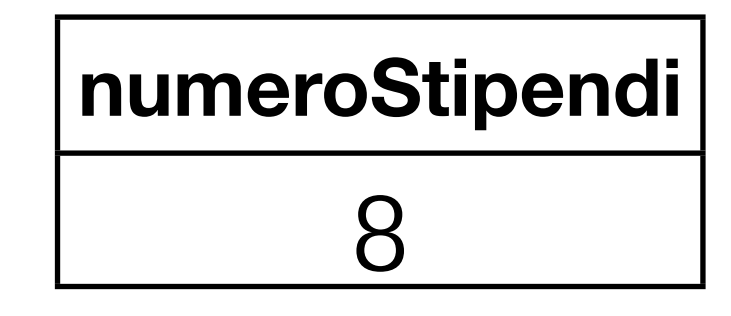

#### COUNT e valori nulli

- Quando si specificano le colonne su cui contare, il risultato può variare per via dei valori nulli
- Consideriamo la seguente tabella:

#### ImpiegatoConNulli

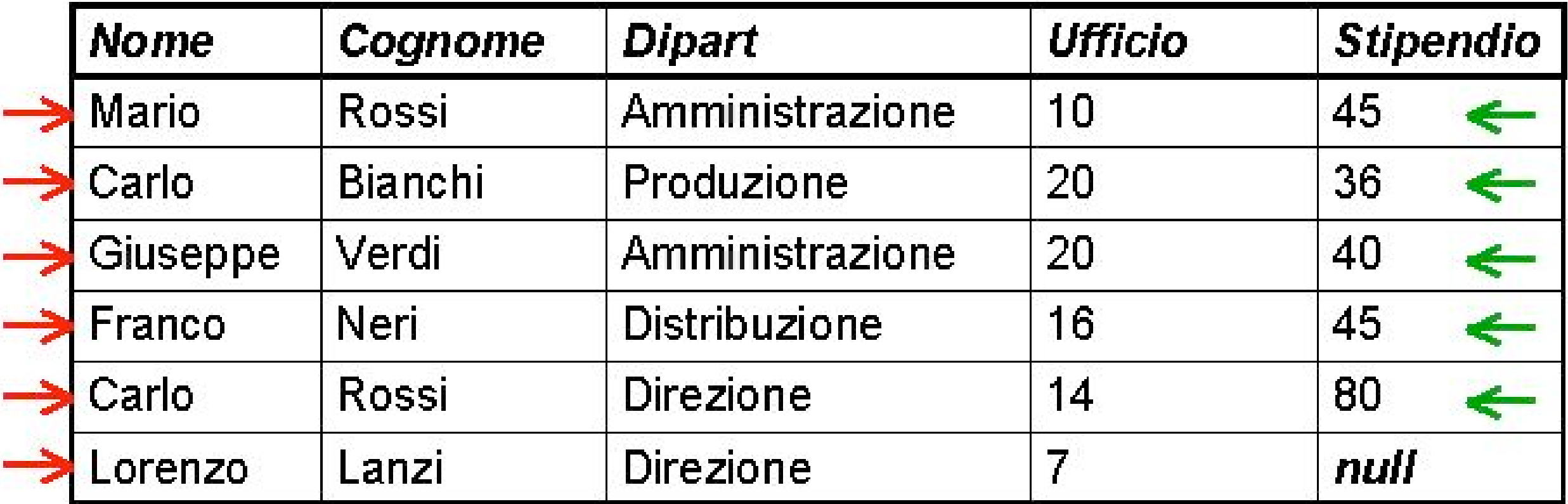

#### COUNT e valori nulli

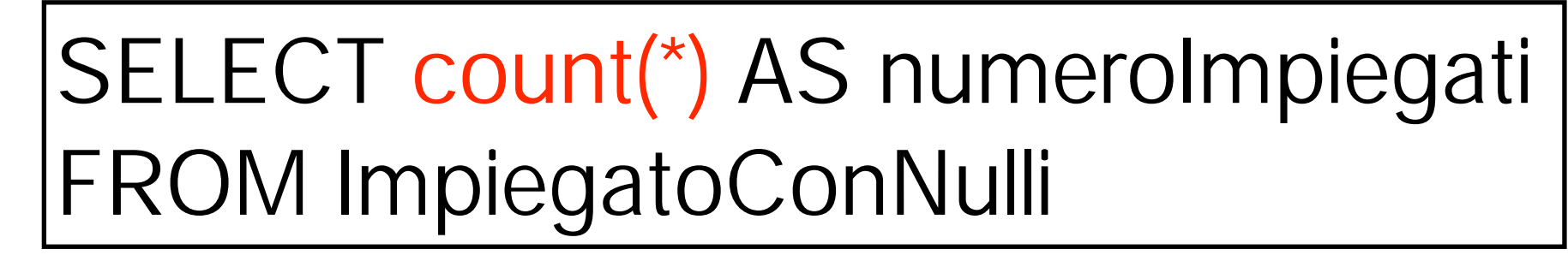

**numeroImpiegati** 6

SELECT count(Stipendio) AS numeroStipendi FROM ImpiegatoConNulli

#### **numeroStipendi**  $\mathcal{L}$

#### Conteggio delle righe diverse tra loro

Se si vogliono considerare solo righe diverse l'una dall'altra, si può utilizzare l'opzione distinct

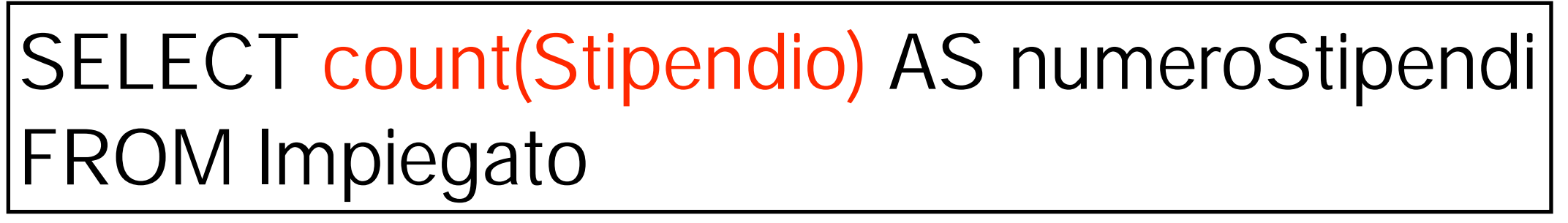

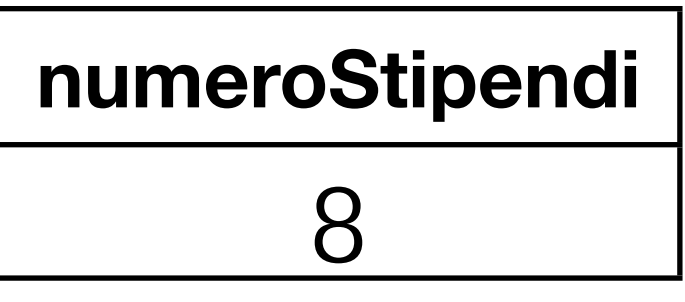

SELECT count(distinct Stipendio) AS stipendiDiversi FROM Impiegato

**stipendiDiversi**

6

#### Conteggio delle righe diverse tra loro

• Questo equivale (come al solito) alla valutazione della query senza operatore aggregato...

SELECT distinct Stipendio FROM Impiegato

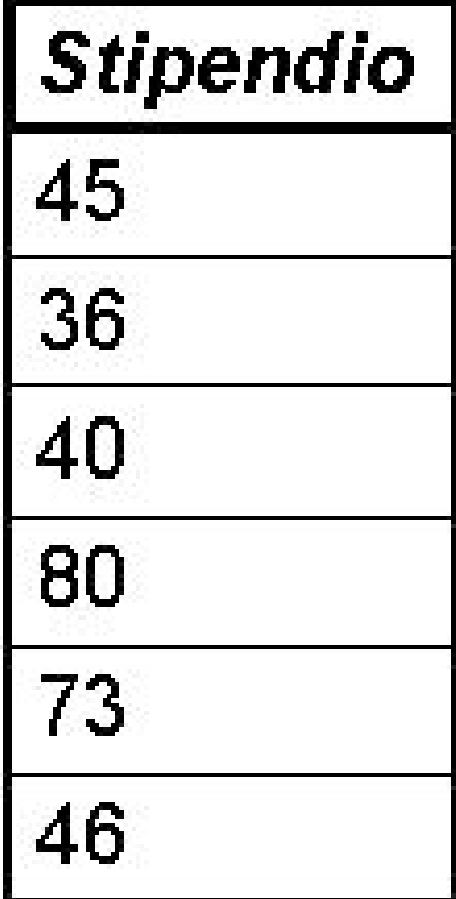

#### Conteggio delle righe diverse tra loro

• Questo equivale (come al solito) alla valutazione della query senza operatore aggregato...

SELECT distinct Stipendio FROM Impiegato

... e al successivo conteggio delle righe

SELECT count (distinct Stipendio) FROM Impiegato

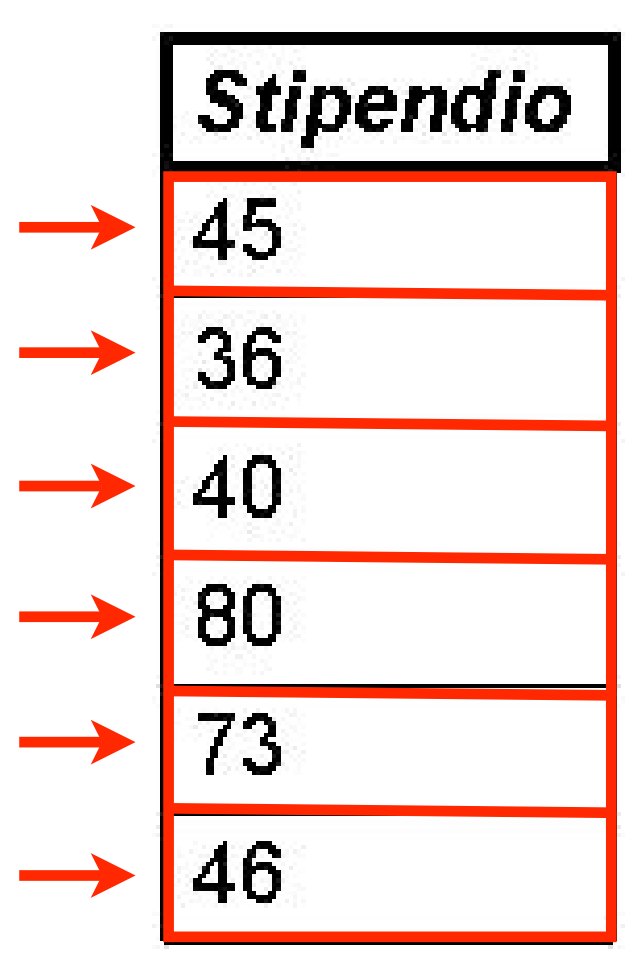

#### Altri operatori

- Quanto detto per COUNT vale anche per gli operatori: SUM, MAX, MIN, AVG
- Questi operatori escludono opportunamente i valori nulli
- L'opzione distinct può ancora essere utilizzata
- Esistono altri operatori (varianza, mediano ...), ma non sono standard. Controllare il manuale del sistema che si vuole utilizzare

Esempi di altri operatori

SELECT max(Stipendio) AS stipendioMax FROM Impiegato

> **stipendioMax** 80

SELECT min(Stipendio) AS stipendioMin FROM Impiegato

#### **stipendioMin** 36

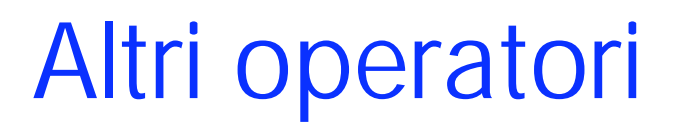

# SELECT sum(Stipendio) AS sommaStipendi FROM Impiegato

**sommaStipendi** 405

SELECT avg(Stipendio) AS mediaStipendi FROM Impiegato

**mediaStipendi**

50.625

#### Operatori aggregati e JOIN

• Gli operatori aggregati si possono utilizzare anche in concomitanza con i JOIN

SELECT max(Stipendio) AS stipendioMassimo FROM Impiegato, Dipartimento D where  $Dipart = D.Nome AND Citta = 'Milano'$ 

> **stipendioMassimo** 80

#### Operatori aggregati e ridenominazione

• Se non utilizziamo la AS, il risultato non ha nome

SELECT max(Stipendio) FROM Impiegato, Dipartimento D where  $Dipart = D.Nome AND Citta = 'Milano'$ 

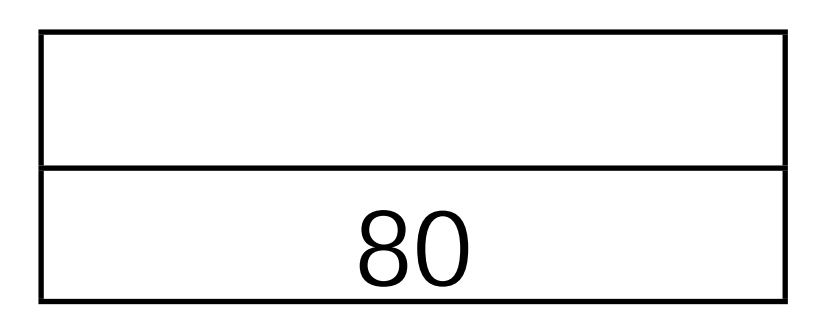

- Non è lecita la presenza contemporanea nella target list di nomi di campi e operatori aggregati
- Ad esempio, la seguente interrogazione non è corretta:

SELECT Cognome, Nome, min(Stipendio) FROM Impiegato where Dipart = 'Amministrazione'

#### Interrogazioni con raggruppamento

- Gli operatori aggregati vengono applicati ad un insieme di righe
- Gli esempi visti valutavano gli operatori su tutte le righe di una tabella
- Spesso esiste l'esigenza di applicare operatori aggregati distintamente a particolari sottoinsiemi delle righe di una tabella
- Ad esempio: *per ogni dipartimento*, trovare la somma degli stipendi

#### Esempio di raggruppamento (1)

- Query: "Per ogni dipartimento, la somma degli stipendi"
- Intuitivamente, occorre selezionare in principio le *informazioni di* interesse, ovvero il dipartimento e gli stipendi

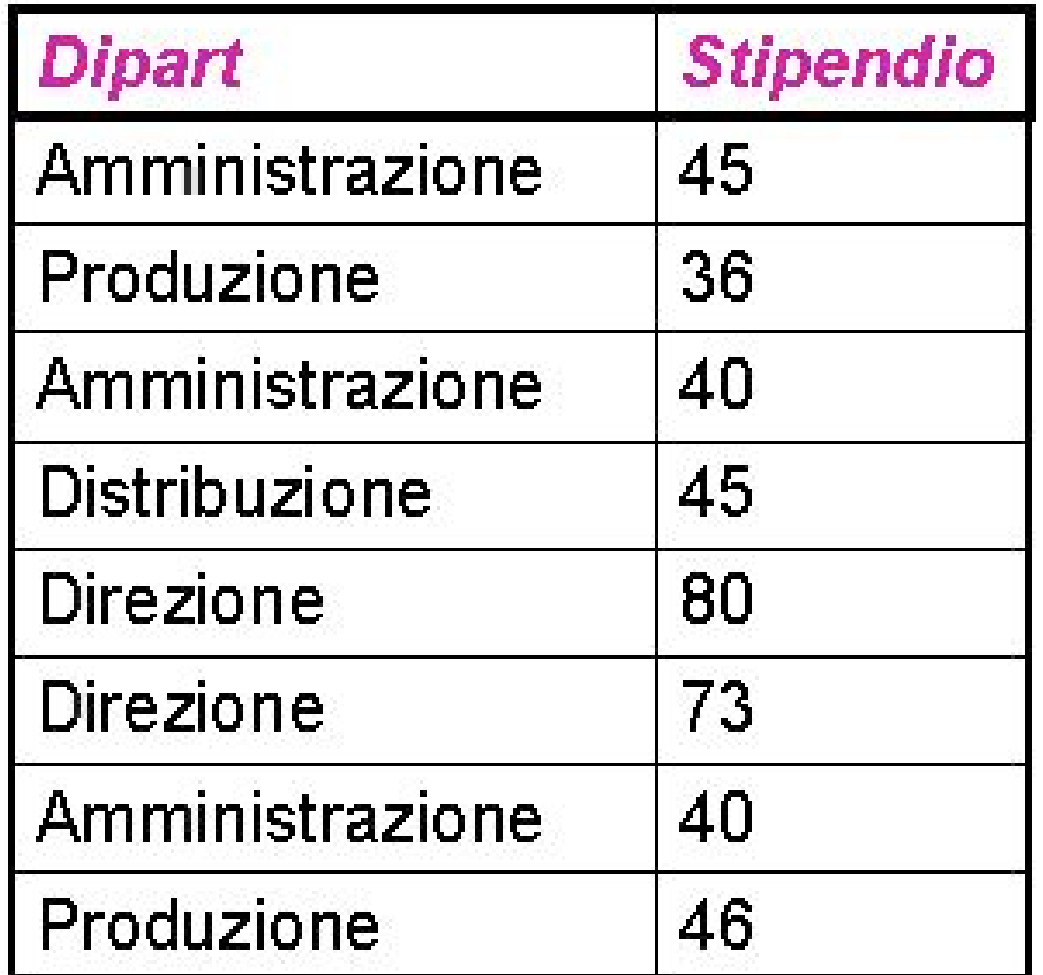

#### Esempio di raggruppamento (2)

- Query: "Per ogni dipartimento, la somma degli stipendi"
- Poi raggruppiamo per il dipartimento

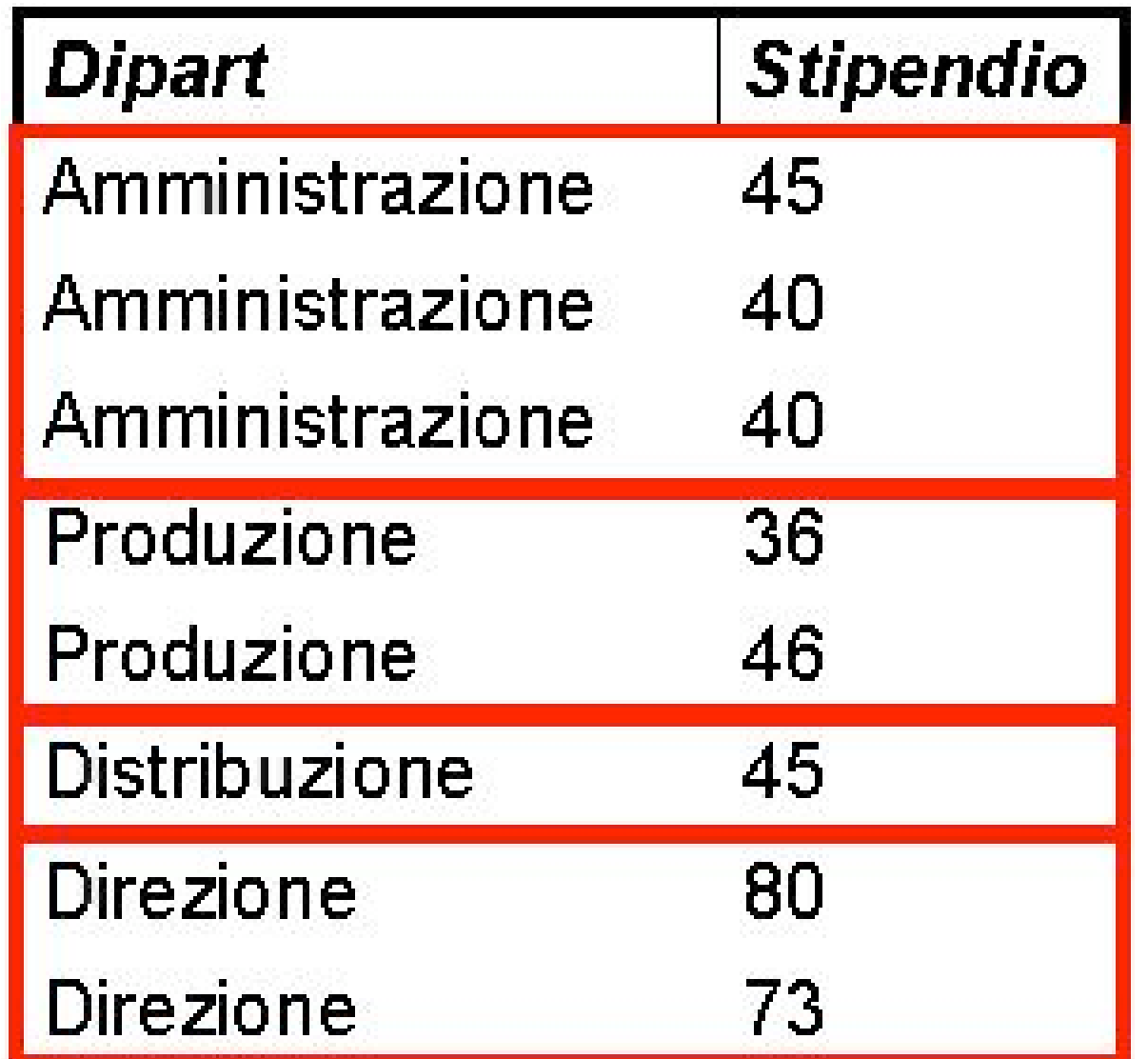

#### Esempio di raggruppamento (3)

- Query: "Per ogni dipartimento, la somma degli stipendi"
- Infine calcoliamo la somma degli stipendi

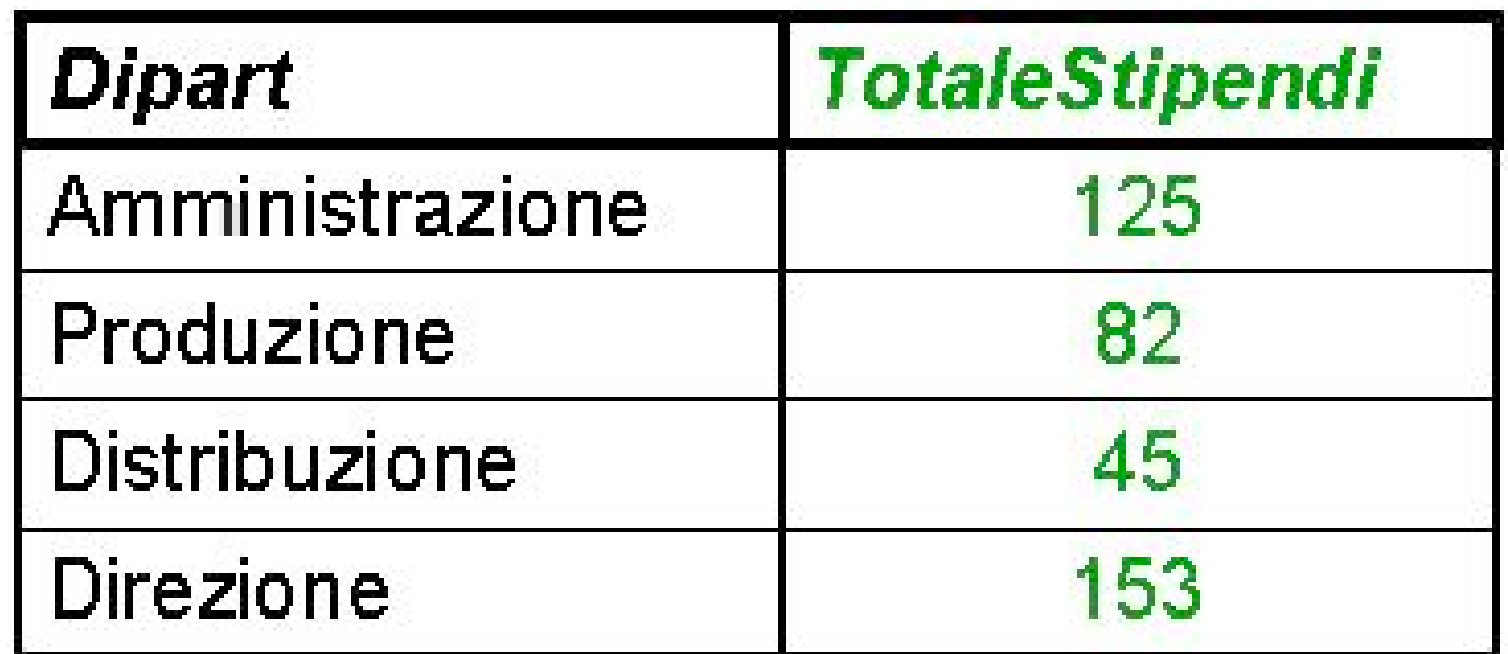

#### Esempio di raggruppamento (SQL)

• Query: "Per ogni dipartimento, la somma degli stipendi"

SELECT Dipart, sum(Stipendio) as TotaleStipendi FROM Impiegato GROUP BY Dipart

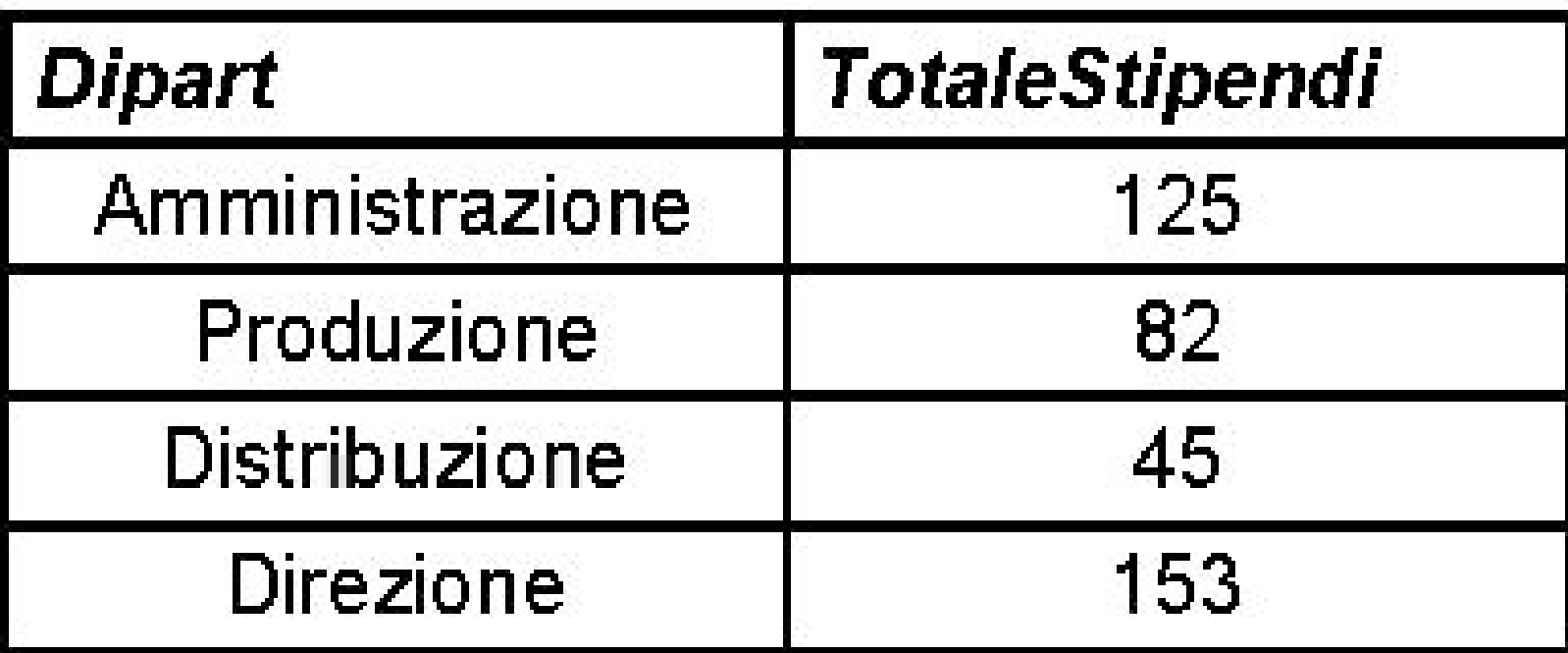

#### Valutazione di query con raggruppamento (1)

• Query: "Per ogni dipartimento, la somma degli stipendi"

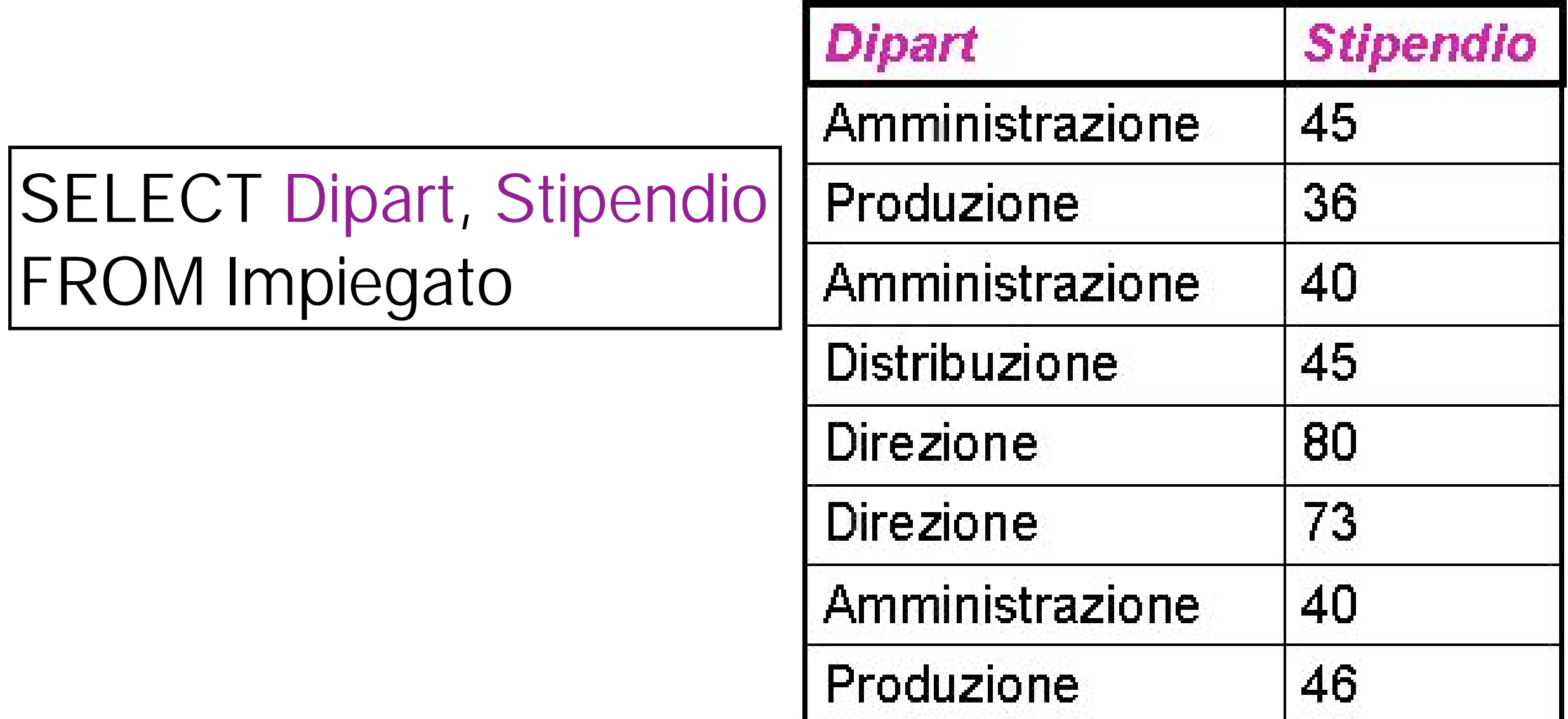

#### Valutazione di query con raggruppamento (2)

• Query: "Per ogni dipartimento, la somma degli stipendi"

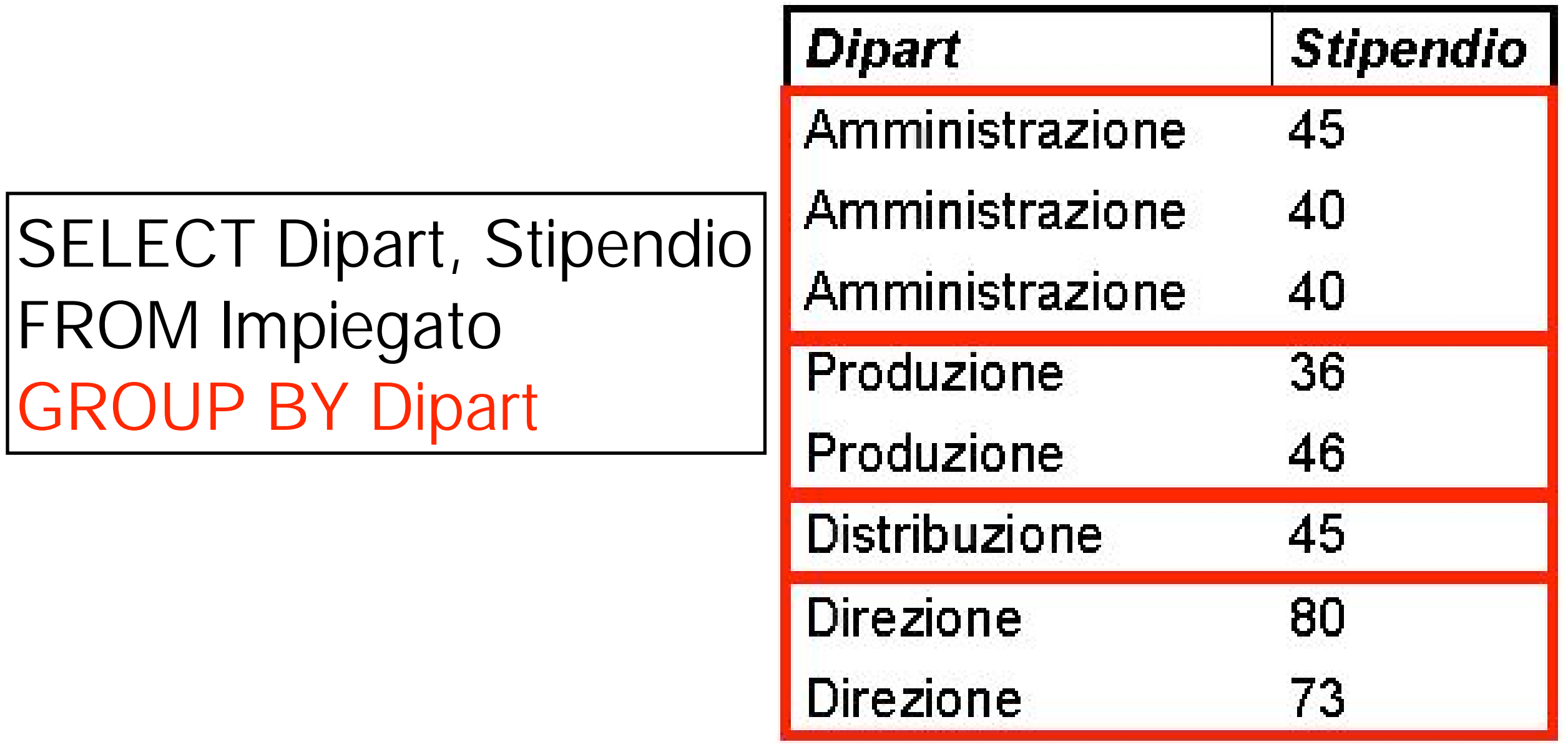

#### Valutazione di query con raggruppamento (3)

• Query: "Per ogni dipartimento, la somma degli stipendi"

SELECT Dipart, sum(Stipendio) AS TotaleStipendi FROM Impiegato GROUP BY Dipart

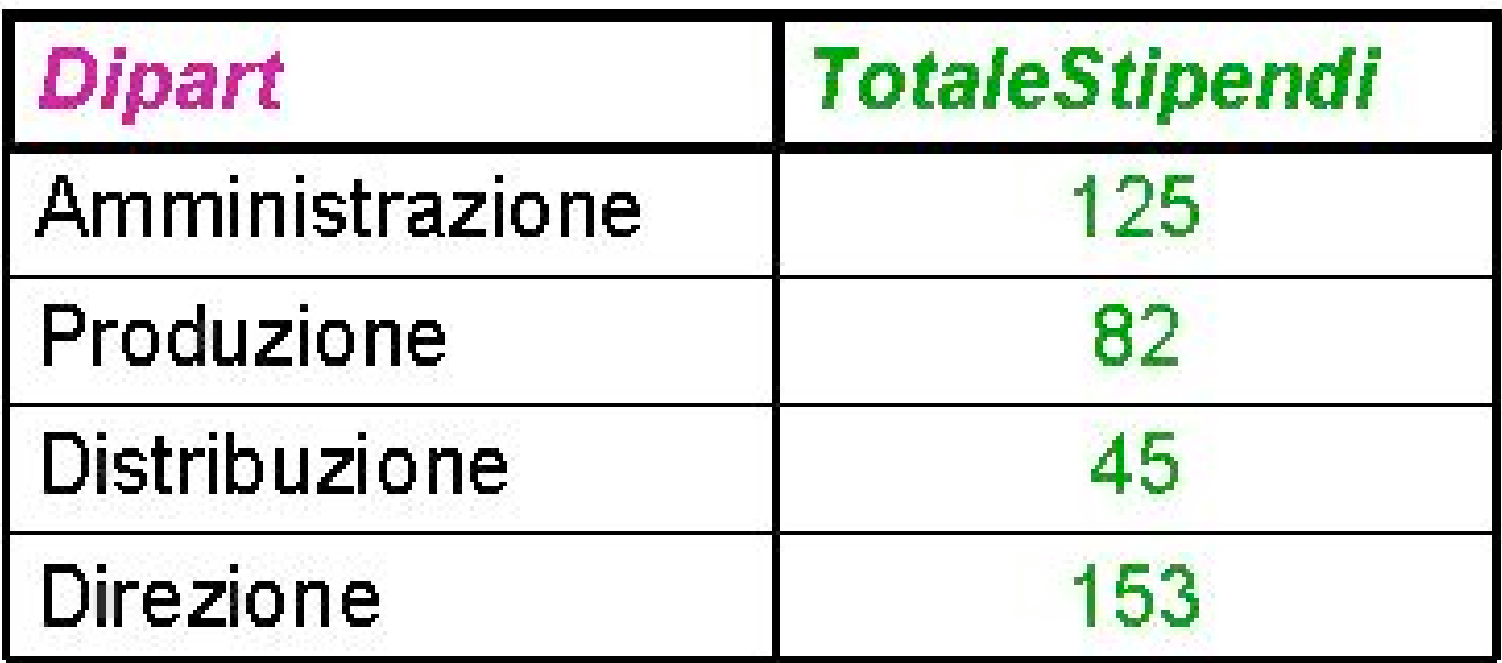

- ATTENZIONE: nel momento i cui si utilizzano operatori aggregati, si stanno considerando insiemi di righe, non singole righe
- Di conseguenza, non è possibile utilizzare nelle target list attributi non utilizzati per il raggruppamento
- Infatti, questi attributi possono presentare più valori per ogni insieme di tuple. Non è quindi possibile ottenere un singolo valore per ogni gruppo di righe

- Ad esempio, la seguente interrogazione NON HA SENSO
- SELECT Cognome, sum(Stipendio) AS TotaleStipendi FROM Impiegato GROUP BY Dipart

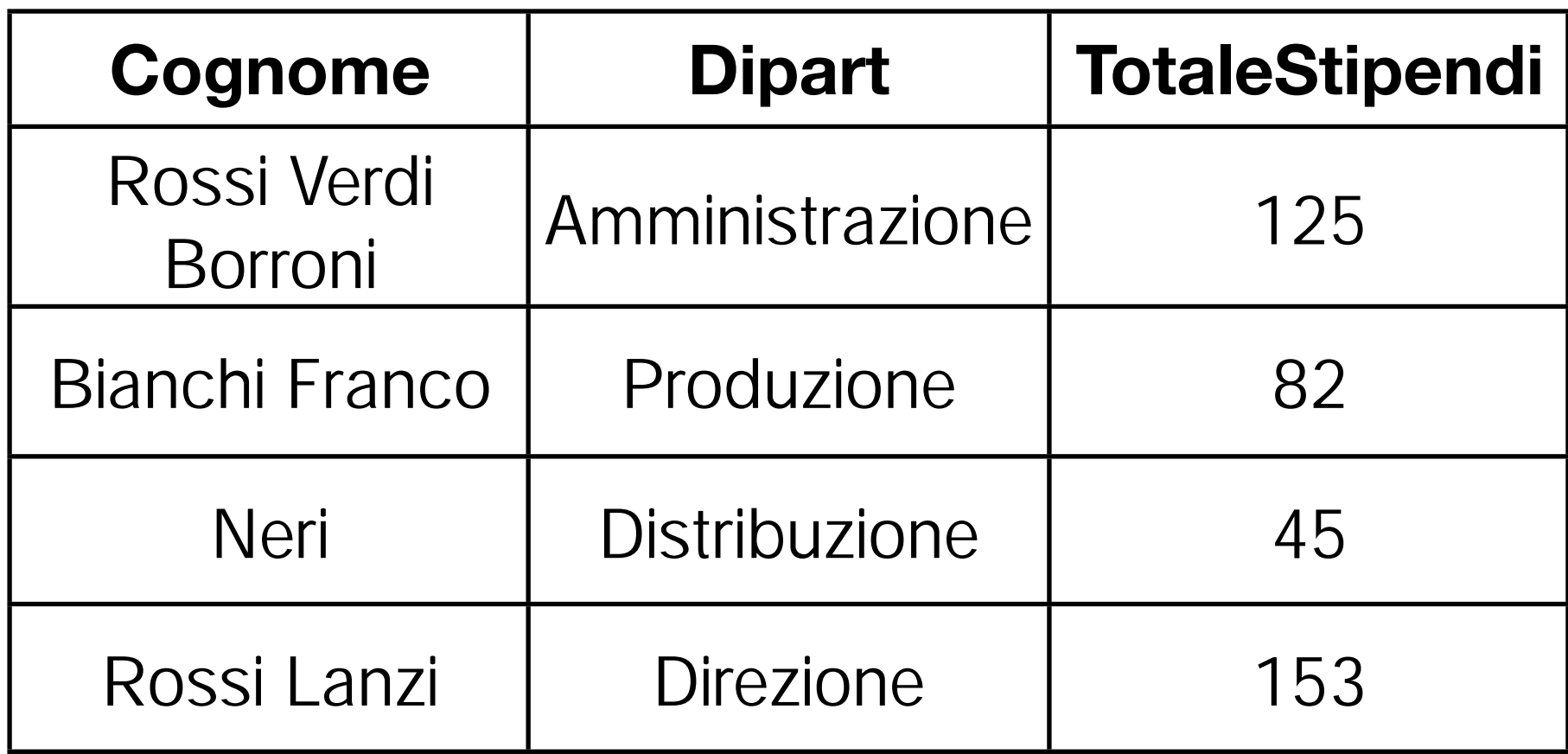

- Ad esempio, la seguente interrogazione NON HA SENSO
- SELECT Cognome, sum(Stipendio) AS TotaleStipendi FROM Impiegato GROUP BY Dipart

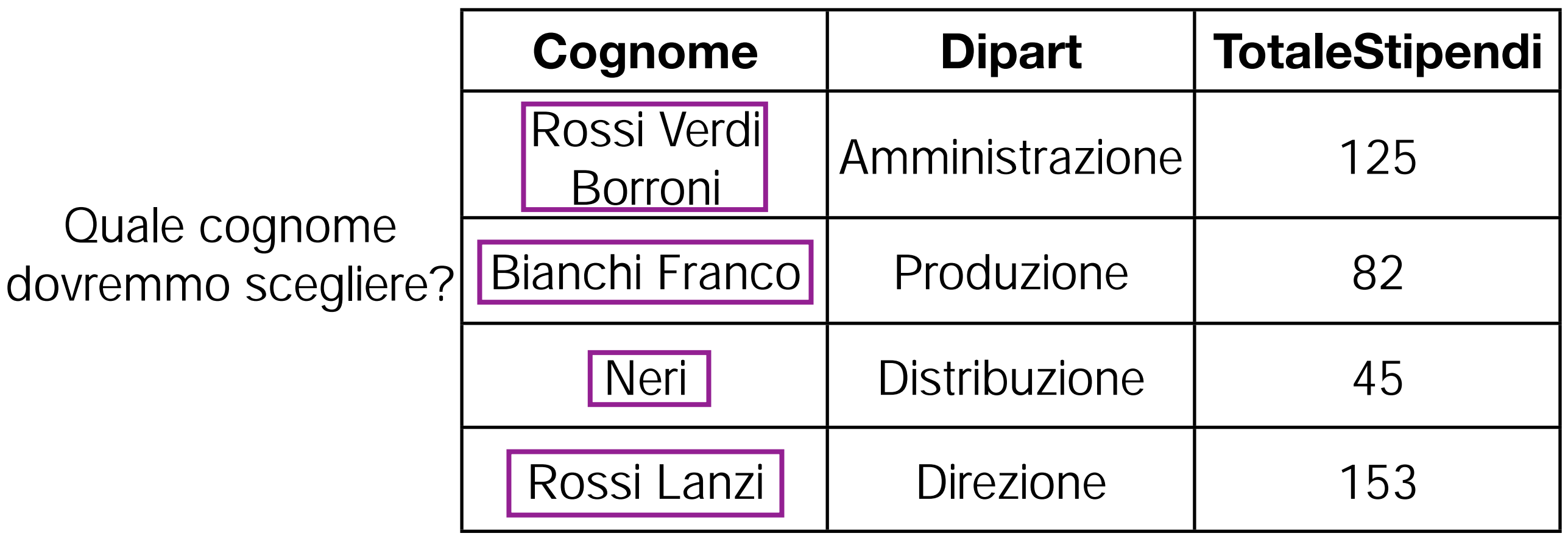

- Le interrogazioni che abbiamo visto precedentemente, con funzioni aggregate e senza GROUP BY, possono essere pensate come query in cui il GROUP BY produce un solo insieme di righe
- Continua dunque a valere la regola di non utilizzare attributi nella target list, se essi non sono stati usati per il raggruppamento
- Poichè in assenza del GROUP BY nessun attributo viene utilizzato per il raggruppamento, se si utilizzano funzioni aggregate non si possono specificare altri attributi nella target list

Query corretta:

SELECT min(Stipendio), max(Stipendio) FROM Impiegato

• Query NON corretta:

SELECT Cognome, max(Stipendio) FROM Impiegato

#### Condizioni sui gruppi

- Ovviamente, anche utilizzando GROUP BY è possibile filtrare le righe sulla base di predicati
- Ad esempio:

SELECT min(Stipendio), max(Stipendio) FROM Impiegato WHERE Ufficio = 20 GROUP BY Dipart

#### Condizioni sui gruppi

- Se le condizioni sono però da calcolare sui raggruppamenti di tuple, si utilizza la clausola HAVING
- Ciò accade quando le condizioni utilizzano funzioni aggregate

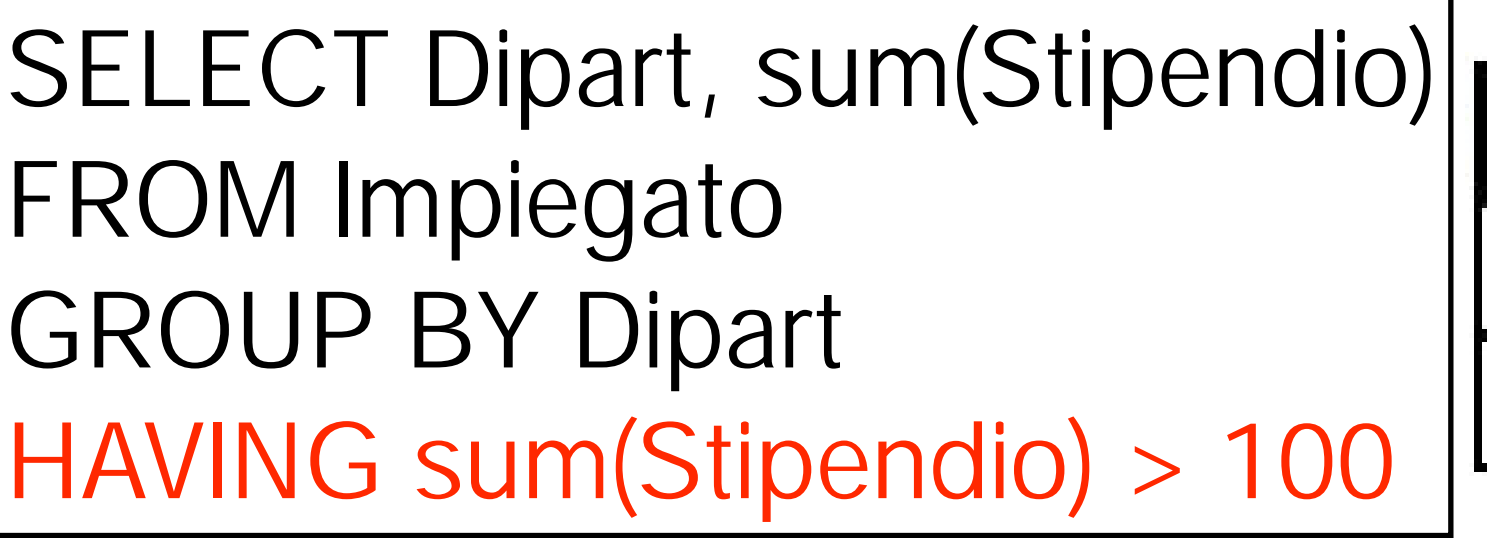

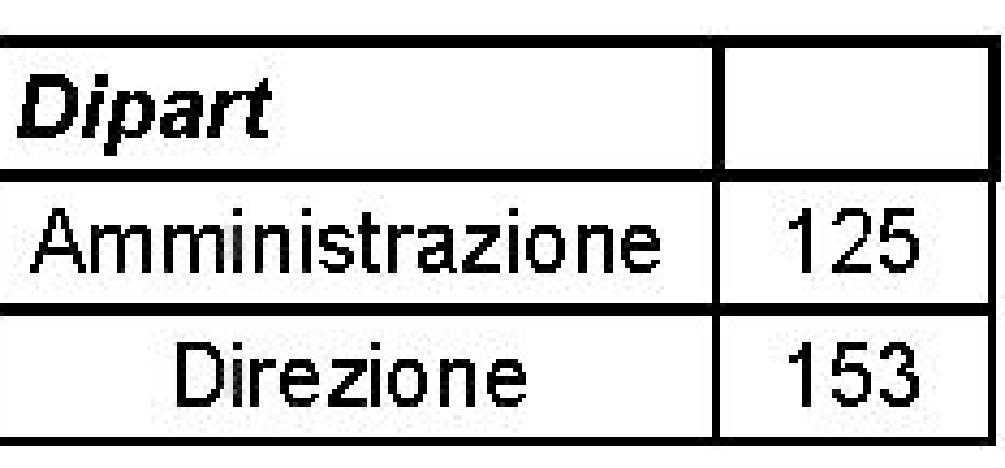

#### WHERE o HAVING?

- Per decidere se specificare le condizioni nella clausola WHERE o tramite HAVING, la regola è semplice:
	- Se bisogna utilizzare una funzione aggregata, significa che la condizione concerne gli insiemi di tuple: HAVING
	- ➡ In caso contrario: WHERE

#### WHERE o HAVING?

• "I diparimenti per cui la media degli stipendi degli impiegati che lavorano nell'ufficio 20 è superiore a 25 milioni"

> SELECT Dipart FROM Impiegato WHERE Ufficio = 20 GROUP BY Dipart HAVING avg(Stipendio) > 25

#### Riassumiamo

• SQL:

SELECT Lista\_Attributi\_o\_Espressioni FROM Lista\_Tabelle [WHERE Condizioni\_Semplici] [GROUP BY Lista\_Attributi\_Di\_Raggruppamento] [HAVING Condizioni\_Aggregate]

[ORDER BY Lista\_Attributi\_Di\_Ordinamento]

#### Query annidate

• Una query SELECT può essere annidata in un'altra query SELECT come parte di una espressione (all'interno delle clausole SELECT, WHERE, HAVING)

• la SELECT annidata (quella interna) deve restituire un unico valore affinché questo possa essere valutato nell'espressione:

• corretta

SELECT Sum(Reddito) FROM Persone WHERE Eta > 30 ANDReddito > ( SELECT Avg(Reddito) FROM Persone) ;

• non corretta (puo' restituire piu' righe) errore in dipendenza da numero di risultati SELECT Sum(Reddito) FROM Persone WHERE Eta > 30 ANDReddito > ( SELECT Reddito FROM Persone WHERE Nome LIKE 'A%') ;

• non corretta (restituisce piu' attributi) l'interprete SQL restituisce sempre errore "SQL error: only a single result allowed for a SELECT that is part of an expression" SELECT Sum(Reddito) FROM Persone WHERE Eta > 30 ANDReddito > ( SELECT Reddito, Eta FROM Persone WHERE Nome LIKE 'A%') ;